Документ подписан прос<u>той электронной подписью</u><br>Информация о владовосхдарственное аккредитованное не<mark>коммерческое частное образовательное</mark> **учреждение высшего образования «Академия маркетинга и социально-информационных технологий – ИМСИТ» (г. Краснодар)** Информация о владельце: ФИО: Агабекян Раиса Левоновна Должность: ректор Дата подписания: 11.06.2024 13:32:38 Уникальный программный ключ:

4237c7ccb9b9e111bbaf1f4fcda9201d015c4dbaa12**\$#AH7\QX\BQAkaдемия ИМСИТ)** 

УТВЕРЖДАЮ

Проректор по учебной работе, доцент

\_\_\_\_\_\_\_\_\_\_\_\_\_\_Н.И. Севрюгина

25.12.2023

# **Б1.О.26**

# рабочая программа дисциплины (модуля) **Схемотехника ЭВМ**

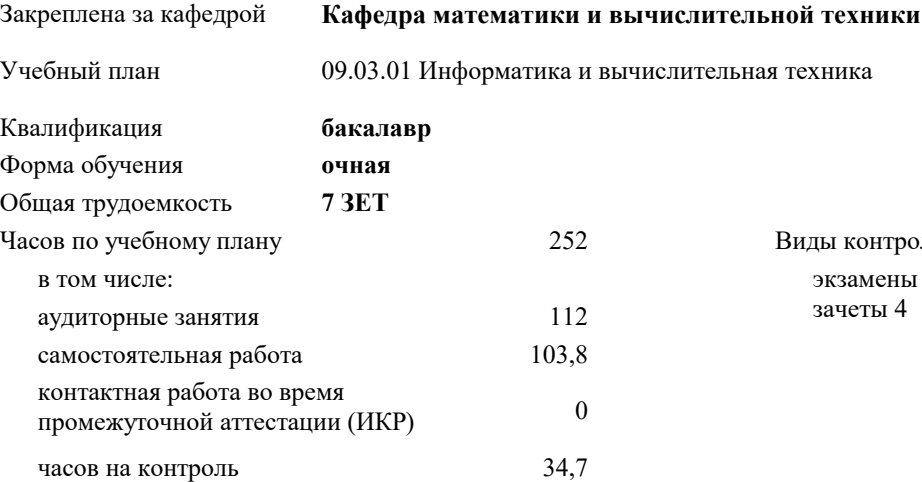

экзамены 5 зачеты 4 Виды контроля в семестрах:

#### **Распределение часов дисциплины по семестрам**

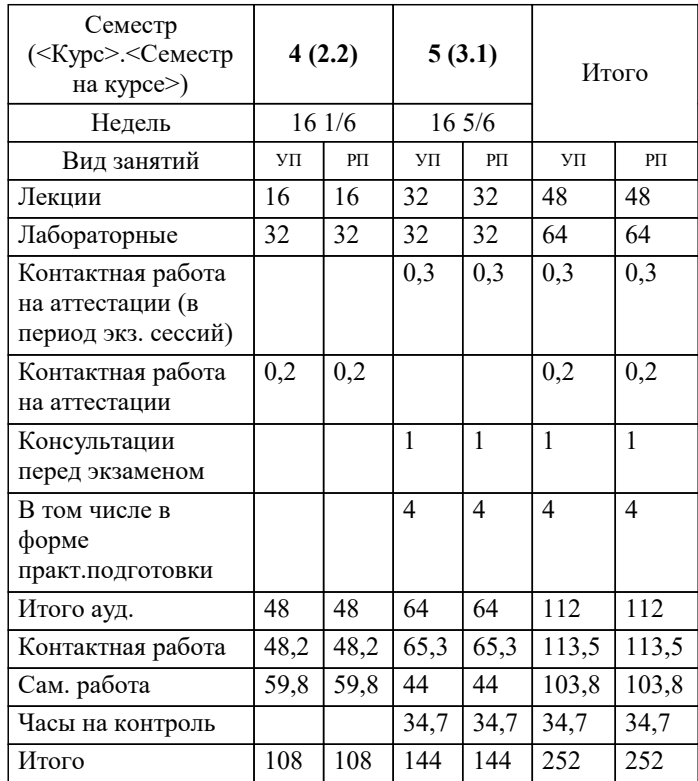

#### Программу составил(и):

# Рецензент(ы): *к.т.н, доцент, Цебренко К.Н.*

*д.т.н, профессор кафедры информационных систем и программирования КубГТУ, Видовский Л.А.;директор АО «ЮГ-СИСТЕМА ПЛЮС» , Глебов О.В.*

**Схемотехника ЭВМ** Рабочая программа дисциплины

разработана в соответствии с ФГОС ВО:

Федеральный государственный образовательный стандарт высшего образования - бакалавриат по направлению подготовки 09.03.01 Информатика и вычислительная техника (приказ Минобрнауки России от 19.09.2017 г. № 929)

09.03.01 Информатика и вычислительная техника составлена на основании учебного плана: утвержденного учёным советом вуза от 17.04.2023 протокол № 9.

**Кафедра математики и вычислительной техники** Рабочая программа одобрена на заседании кафедры

Протокол от 11.12.2023 г. № 5

Зав. кафедрой Исикова Наталья Павловна

Согласовано с представителями работодателей на заседании НМС, протокол № 4 от 25.12.2023.

Председатель НМС проф. Павелко Н.Н.

## **1. ЦЕЛИ ОСВОЕНИЯ ДИСЦИПЛИНЫ (МОДУЛЯ)**

1.1 Изучение основных процессов и методов построения и проектирования схем дискретных и интегральных элементов, интегральных микросхем, блоков и устройств ЭВМ. Получение практических навыков по разработке и использованию схем различного уровня и интегральных микросхем при проектировании ЭВМ.

Задачи: Подготовить к самостоятельному проектированию и обоснованному использованию аппаратных средств ЭВМ. Дать представление о тенденциях развития цифровой схемотехники, применении перспективных схемотехнических решений построения схем обработки, преобразования, хранения и передачи информации, предельных характеристиках современной цифровой электроники. Изложить методики проектирования сложных цифровых схем на уровне блоков и устройств.

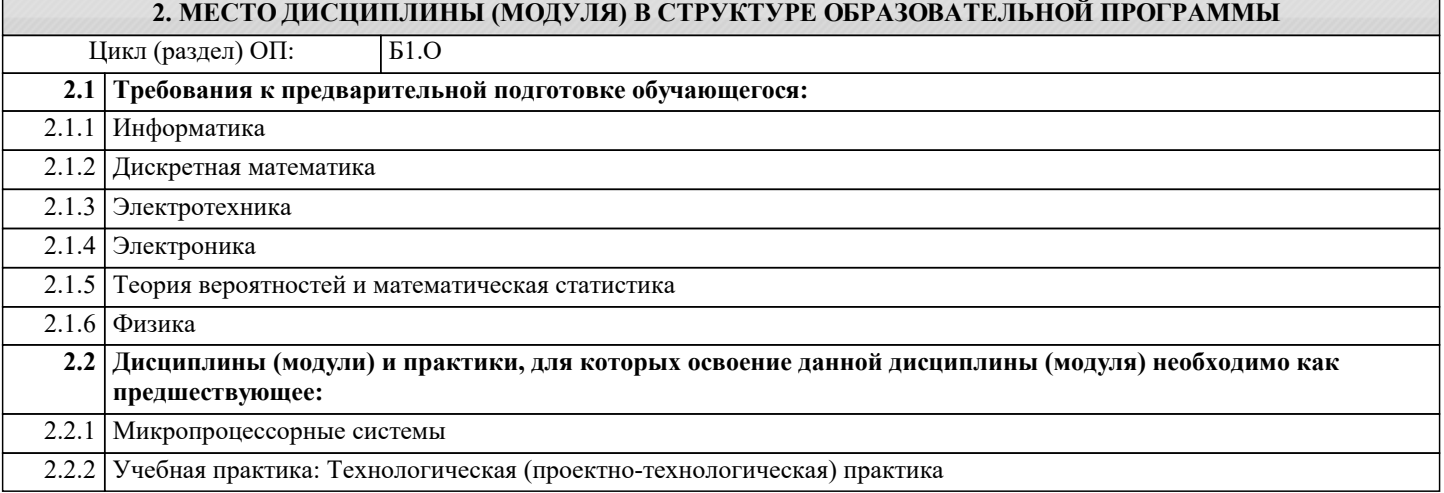

#### **3. ФОРМИРУЕМЫЕ КОМПЕТЕНЦИИ, ИНДИКАТОРЫ ИХ ДОСТИЖЕНИЯ и планируемые результаты обучения**

**ОПК-1: Способен применять естественнонаучные и общеинженерные знания, методы математического анализа и моделирования, теоретического и экспериментального исследования в профессиональной деятельности;**

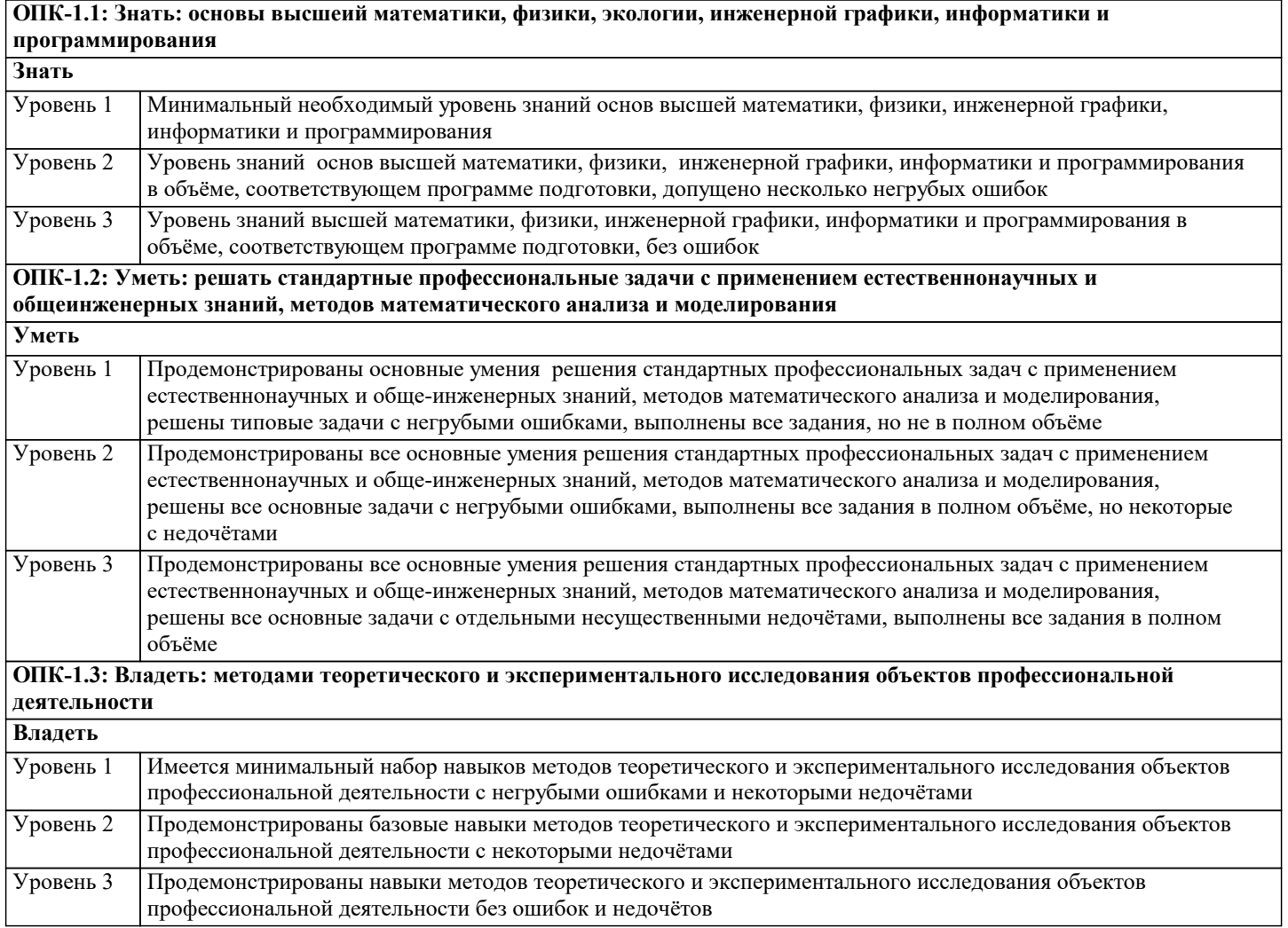

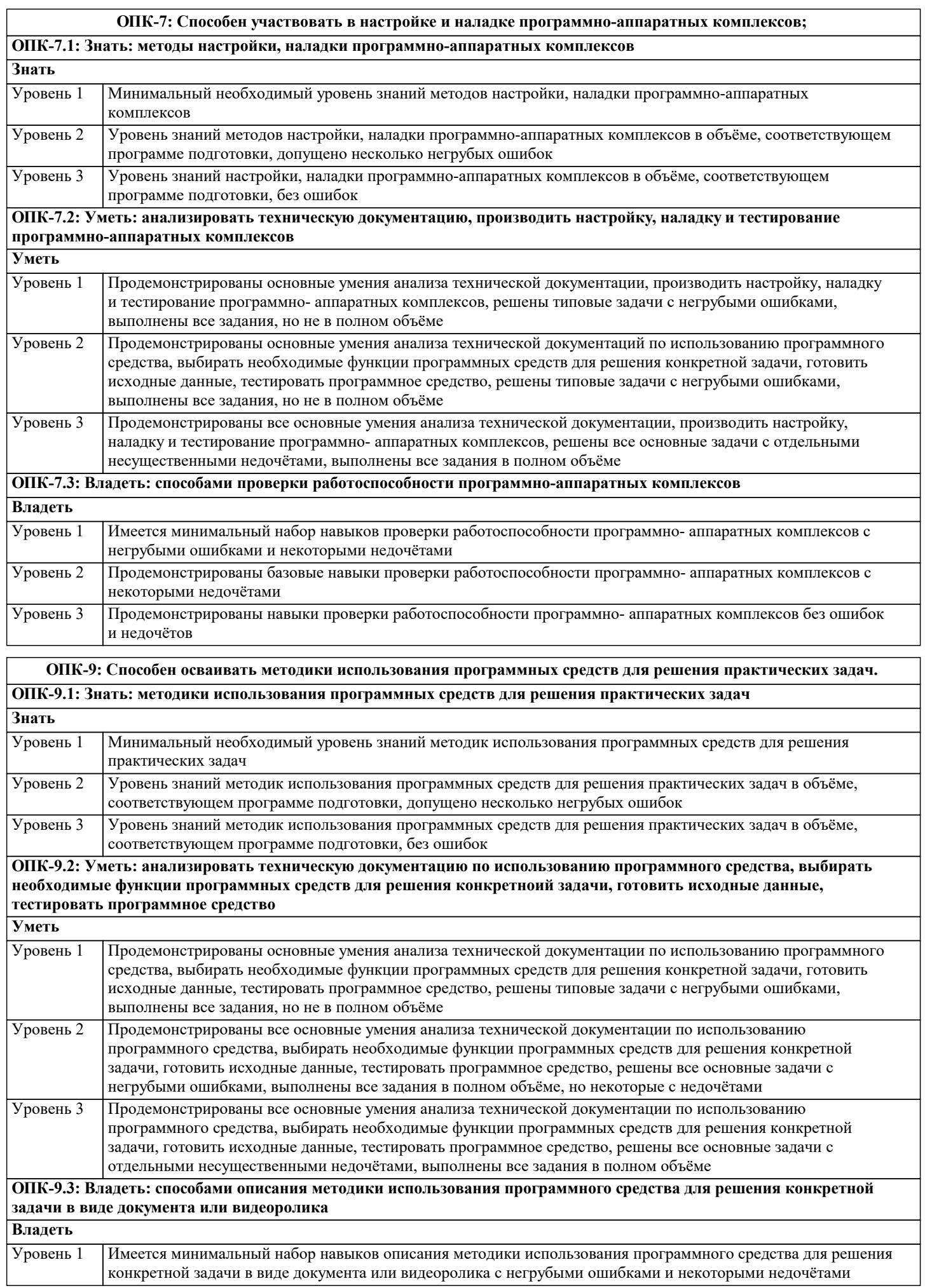

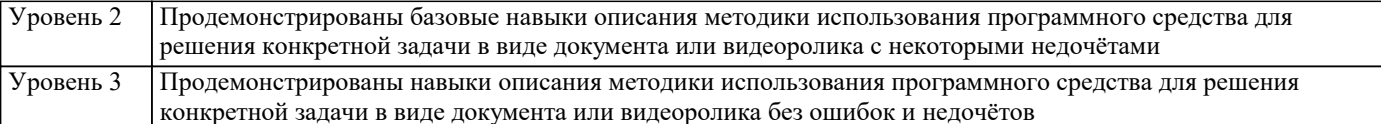

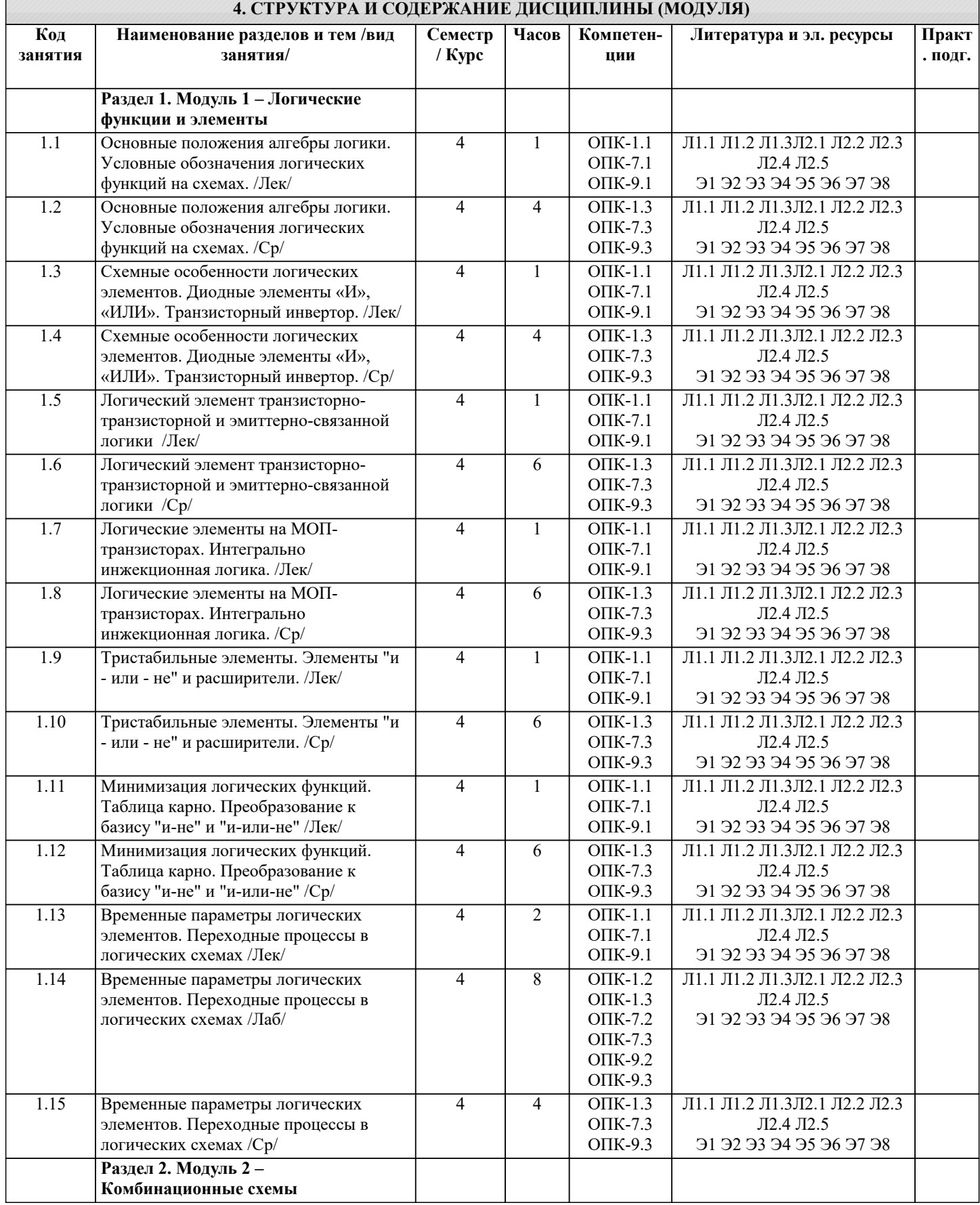

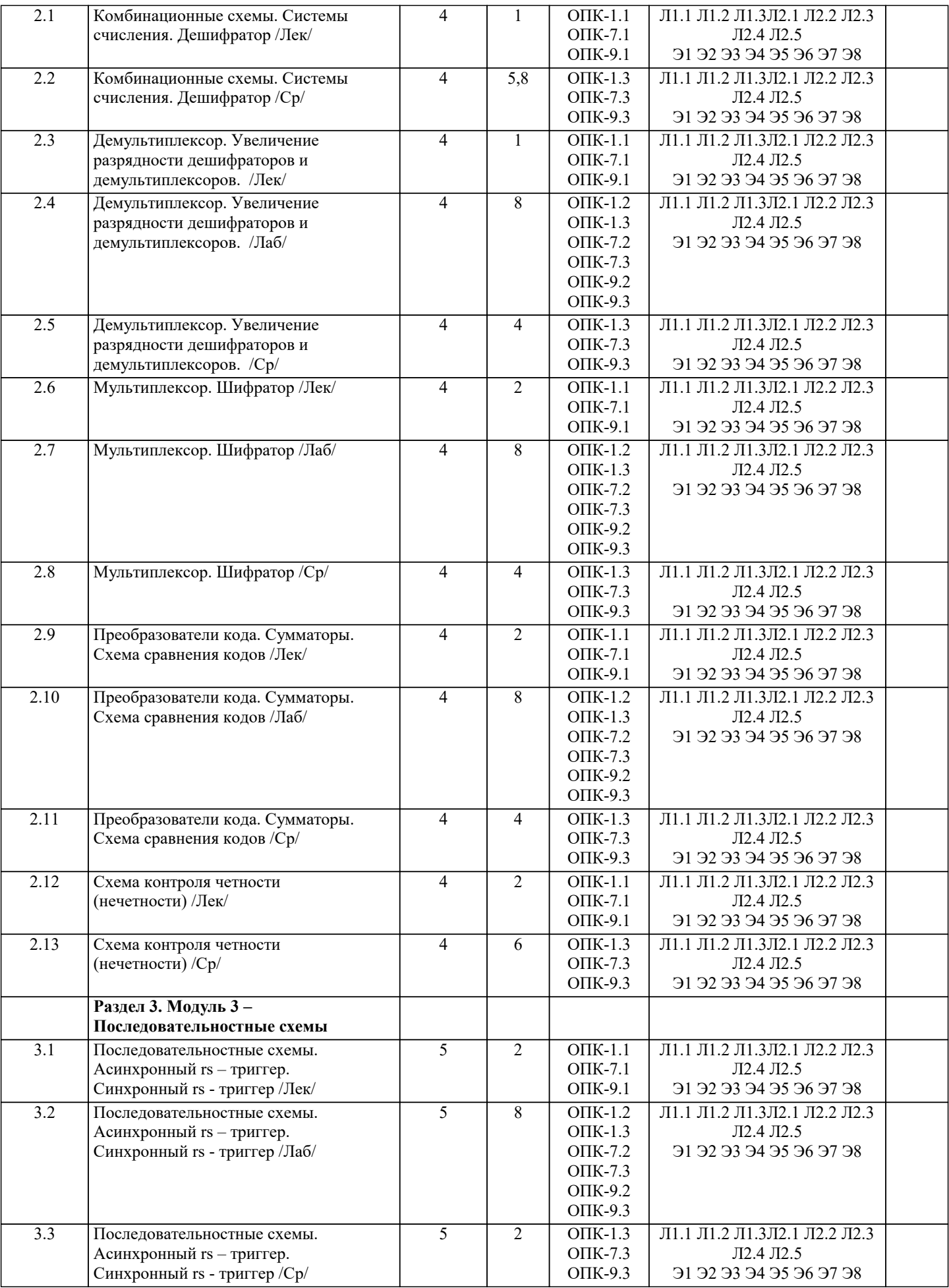

H

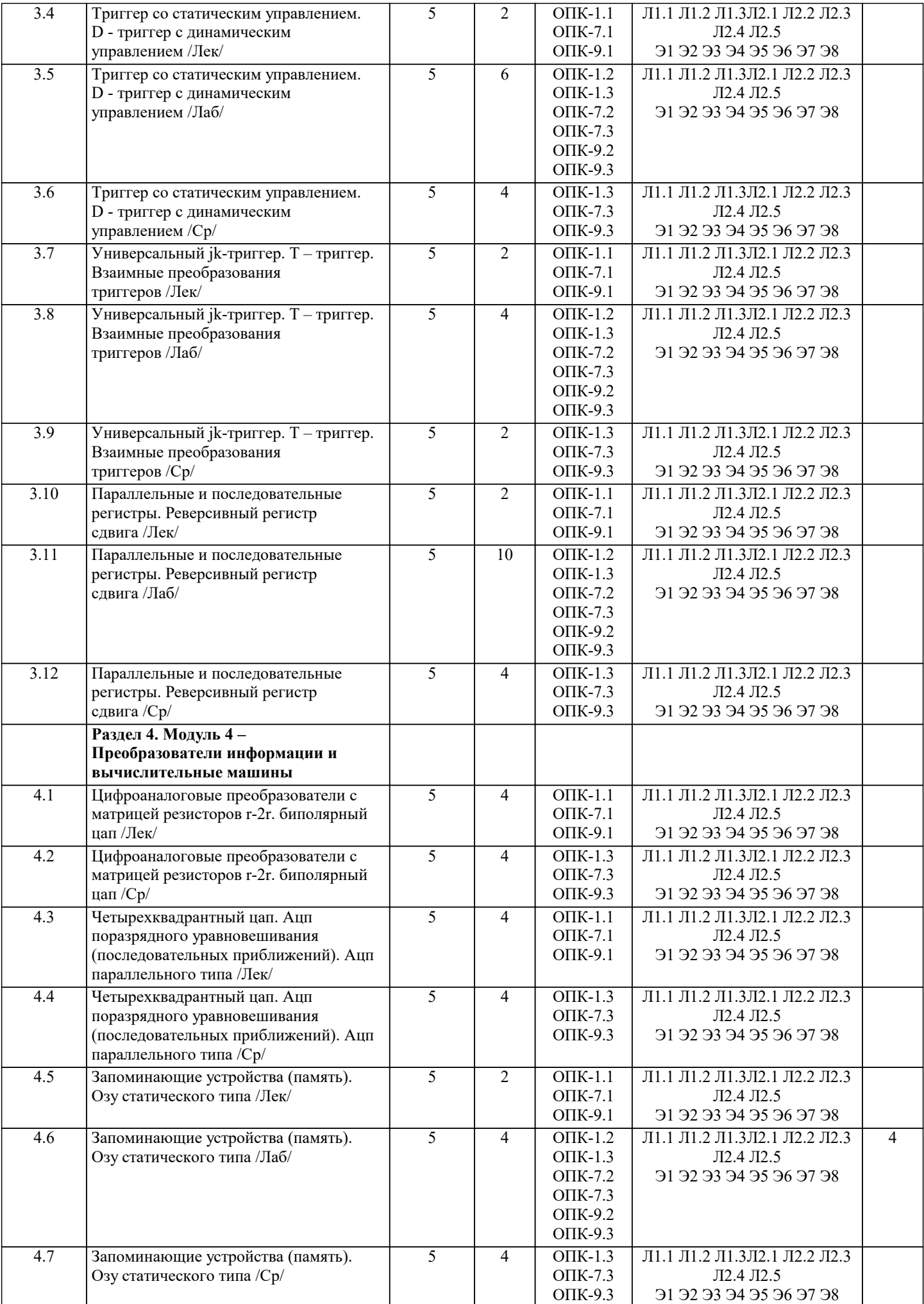

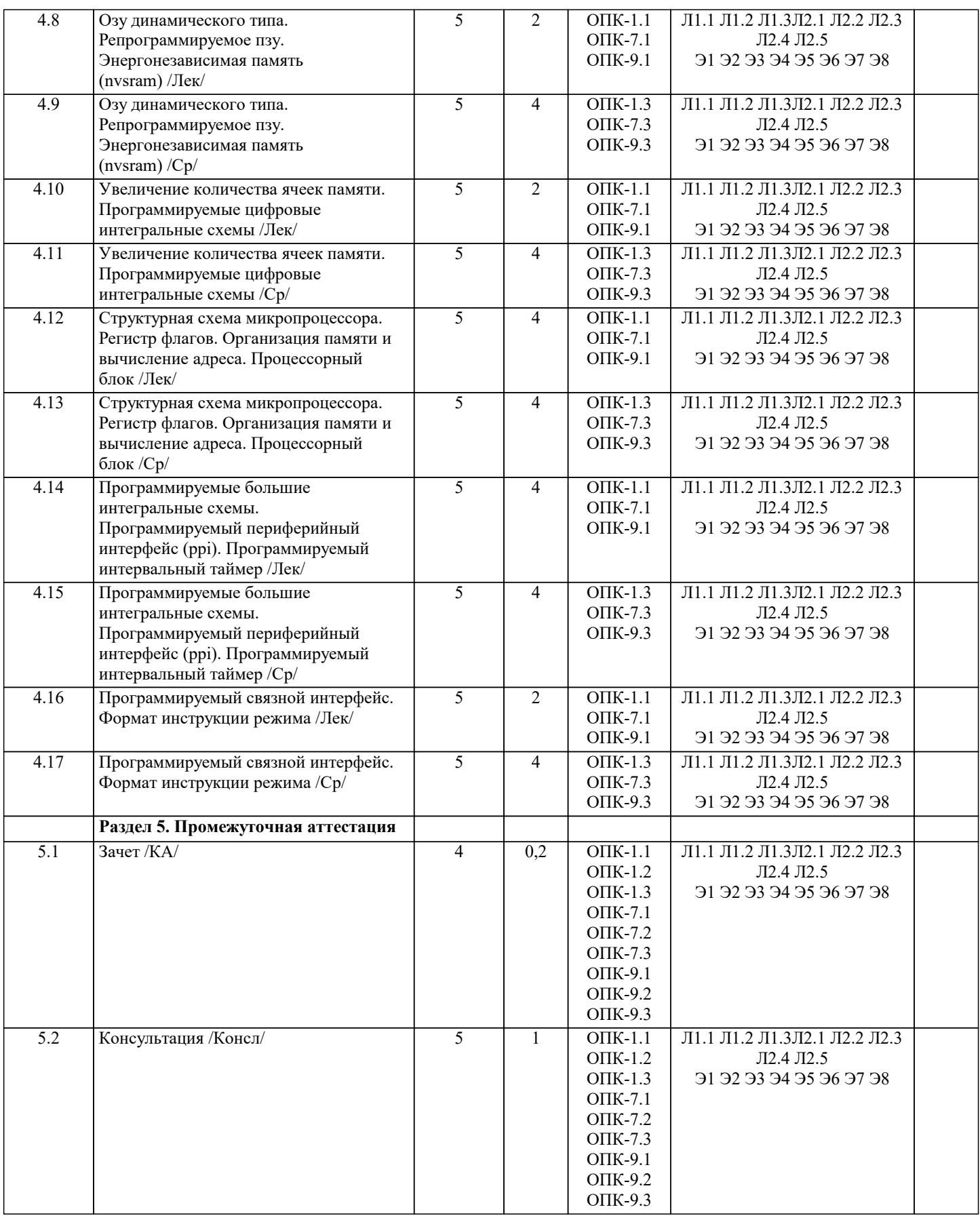

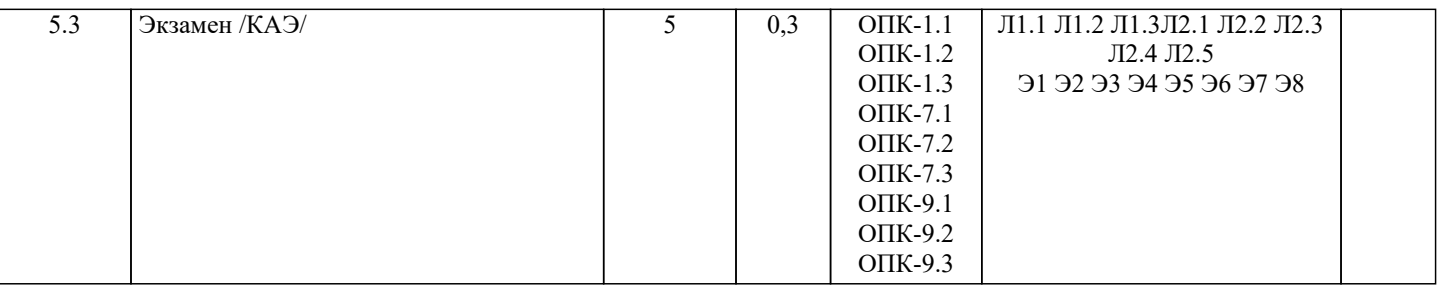

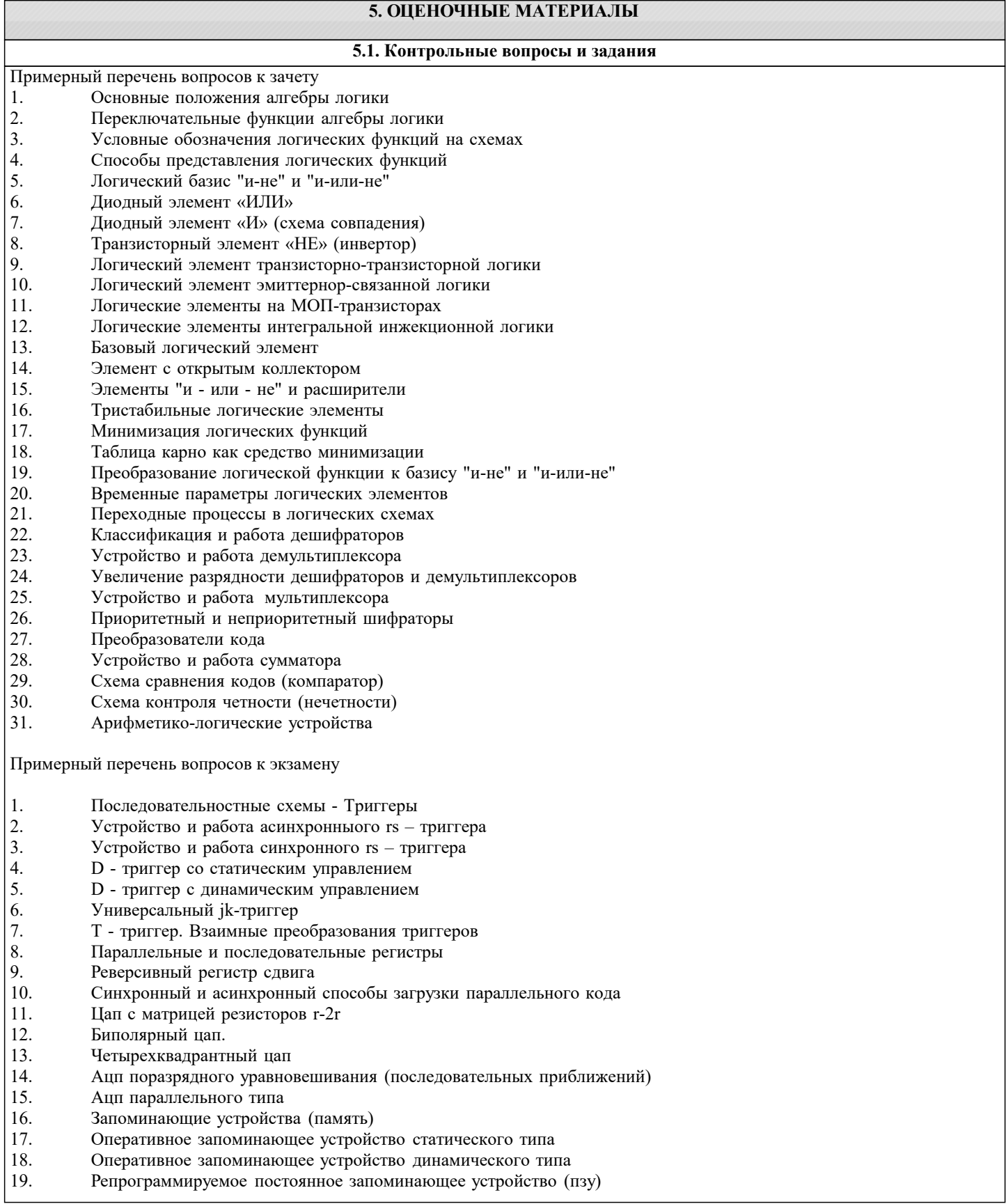

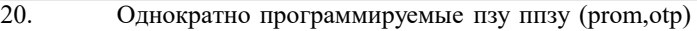

- $21.$ Энергонезависимая память (nvsram) 22.
- Увеличение разрядности ячейки памяти (слова) 23.
- Увеличение количества ячеек памяти
- 24. Программируемые цифровые интегральные схемы
- 25. Управление логическими схемами от компараторов и операционных усилителей
- 26. Структурная схема микропроцессора
- 27. Регистр флагов в микропроцессоре
- 28. Организация памяти и вычисление адреса
- 29. Процессорный блок микропроцессора (пб)
- $30.$ Микропроцессорная система с тремя шинами
- $31.$ Стек микропроцессора
- 32. Способы ввода-вывода данных в микропроцессорной системе
- 33. Прямой доступ к памяти (пдп) и транзакции
- 34. Программируемые большие интегральные схемы

Разработать структурную (и/или функциональную и/или принципиальную) схему блока выполнения арифметических и логических операций над числами A, B, C, D

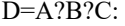

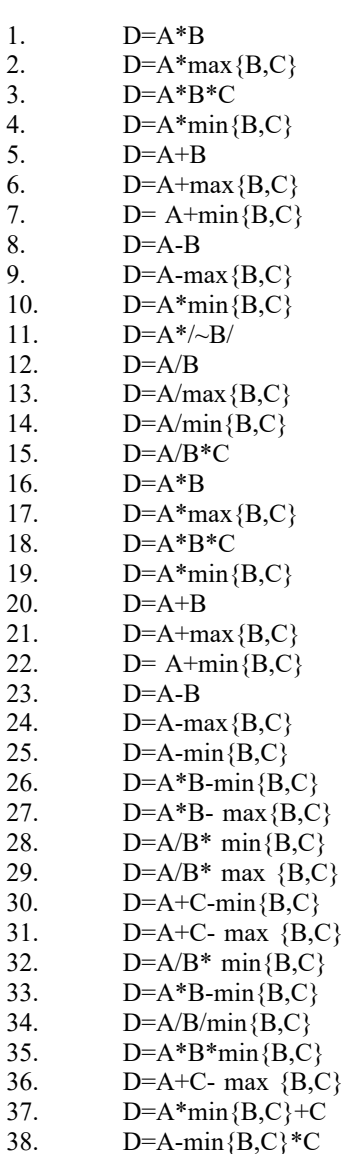

Контрольные задания и материалы, необходимые для оценки знаний, умений, навыков:

Тесты для самопроверки:

Тест 1. С КРАТКИМ РЕГЛАМЕНТИРУЕМЫМ ОТВЕТОМ (КРО)) На входы схемы одновременно поступают несколько сигналов. Через какой промежуток времени на выходе гарантированно появится истинное значение логической функции?

Задержки сигналов при прохождении через логические элементы приведены в таблице (1нсек=10-9сек). Получите задание и запишите ответ. Пример ответа 34 tзд.p.И tзд.p.ИСКЛ.ИЛИ tзд.p.ИЛИ tзд.p.HE Тест 2. Выберите правильный порядок следования логических элементов. Например: И, ИЛИ, ИСКЛЮЧАЮЩЕЕ ИЛИ. И. ИЛИ. ИСКЛЮЧАЮШЕЕ ИЛИ. ИЛИ, И. ИСКЛЮЧАЮШЕЕ ИЛИ. ИЛИ, ИСКЛЮЧАЮШЕЕ ИЛИ, И. ИСКЛЮЧАЮЩЕЕ ИЛИ, ИЛИ, И. И, ИСКЛЮЧАЮЩЕЕ ИЛИ, ИЛИ. Тест 3. Укажите правильное определение. 1. Функция И равна нулю, если равен нулю только один аргумент. 2. Функция ИЛИ равна нулю, если равен нулю только один аргумент. 3. Функция И равна единице, если равен единице хотя бы один аргумент. 4. Функция И равна нулю, если равен нулю хотя бы один аргумент. 5. Функция ИЛИ равна единице, если равены единице все аргументы. Тест 4. Какому уравнению соответствует таблица Карно?  $x3*x2 + -x1*x0 + x3*x2$  $x1*x0 + \alpha x2*x1 + \alpha x0* \alpha x3$  $-x(0^*~x^2 + ~x^1*~x^2 + x^3*~x^1$  $\sim x1^* \sim x0 + x2^* \sim x1 + \sim x3^* \sim x0$  $x0*x1 + x2*x3 + x3*x2$ Тест 5. Как реализовать монтажное «И»? используя логический элемент «И» используя логический элемент «И-НЕ» при соединении нескольких выходов элементов к линии Тест 6. С КРАТКИМ РЕГЛАМЕНТИРУЕМЫМ ОТВЕТОМ (КРО) Нажмите на кнопку "ЗАДАНИЕ", преобразуйте НЕХ код в двоичный эквивалент, введите ответ в правое окно и нажмите кнопку "ОТВЕТ ГОТОВ". Например: ЗАДАНИЕ 5С ОТВЕТ ГОТОВ 01011100 Тест 7. С КРАТКИМ РЕГЛАМЕНТИРУЕМЫМ ОТВЕТОМ (КРО) Внимательно проработайте пример. А теперь найдите код на выходах у7у6..у1у0 при заданных значениях a2,a1,a0 и OE3=1,~OE2=0,OE1=1. Пример ответа 00010000 Тест 8. С КРАТКИМ РЕГЛАМЕНТИРУЕМЫМ ОТВЕТОМ (КРО) Разберите следующий пример. ПОЯСНЕНИЯ: Из текста к рисунку видно, что активизирован вход X5=1, следовательно на выходе должен появиться двоичный код 101. (101(BIN) = 5(DEC)). А теперь найдите код на выходах у2,..у1, у0 при заданных значениях х7,..х1, х0. Пример ответа 110 Тест 9. С КРАТКИМ РЕГЛАМЕНТИРУЕМЫМ ОТВЕТОМ (КРО) ПОЯСНЕНИЯ: Из рисунка видно, что активизированы входы X6=1, X5=1, X4=1, X2=1, следовательно на выходе должен появиться двоичный код 110. (Максимальный номер активного входа =  $110(BIN) = 6(DEC)$ ). А теперь найдите код на выходах у2,..у1,у0 при заданных значениях х7,..х1,х0. Пример ответа 010 Тест 10. СО СВОБОДНО КОНСТРУИРУЕМЫМ (РАЗВЁРНУТЫМ) ОТВЕТОМ (СКО) ПОЯСНЕНИЯ: Из рисунка видно, что мультиплексор имеет инверсный вход разрешения ~ОЕ, и следовательно информация с информационных входов Хі будет передаваться на выход когда ~ОЕ=0, т.е. в первые четыре временных интервала. Отмечаем также, что и выход MUX'а инверсный. Для интервала "1" A2,A1,A0 = 100(BIN) = 4(DEC), следовательно к выходу будет подключен сигнал X4=1, что после инверсии даст на выходе Y=0. Аналогично находим, что в моменты 2,3,4 на выходе будут 111. Далее видим, что выход мультиплексора имеет третье состояние (ромб с поперечной чертой). Для интервалов 5,6 замечаем, что сигнал ~OE=1 и выход Y станет пассивным (для указанной схемы перейдет в третье состояние), поэтому лве послелние позиции отмечаем буквой z.

# Тест 11. СО СВОБОДНО КОНСТРУИРУЕМЫМ (РАЗВЁРНУТЫМ) ОТВЕТОМ (СКО) Внимательно проработайте пример. На входы реверсивного счетчика импульсов подаются приведенные внизу послед вательности импульсов. Какая шестнадцатиричная цифра будет высвечена на семисегментном индикаторе в момент времени отмеченный знаком + ? Тест 12. СО СВОБОДНО КОНСТРУИРУЕМЫМ (РАЗВЁРНУТЫМ) ОТВЕТОМ (СКО) Разберите следующий пример. Какой десятичный код будет зафиксирован на выходах Q3Q2Q1Q0 счетчика при поступлении на его вход 4 импульсов и начальных значениях на выходах Q3Q2Q1Q0 = 1100 ? Тест 13. СО СВОБОДНО КОНСТРУИРУЕМЫМ (РАЗВЁРНУТЫМ) ОТВЕТОМ (СКО) Два счетчика включены последовательно. Определить десятичный эквивалент выходного кода Q2Q1Q0 второго счетчика. Число импульсов, поступивших на вход C равно 94. Тест 14. СО СВОБОДНО КОНСТРУИРУЕМЫМ (РАЗВЁРНУТЫМ) ОТВЕТОМ (СКО) На входы реверсивного счетчика импульсов подаются приведенные внизу последовательности импульсов. Какая шестнадцатиричная цифра (0..9AbCdEF) будет высвечена на семисегментном индикаторе в момент времени отмеченный знаком + ?Ниже приведены содержимое памяти и рисунок схемы. АДРЕС: 0 1 2 3 4 5 6 7 8 ... КОД : 07 39 4f 6f 7d 77 7c 06 07 ... Тест 15. СО СВОБОДНО КОНСТРУИРУЕМЫМ (РАЗВЁРНУТЫМ) ОТВЕТОМ (СКО) На входы цифроаналогового преобразователя поданы следующие сигналы: D3D2D1D0 = 0100 , Uo = -8v. Укажите абсолютное значение напряжения на выходе ЦАП. Пояснения к решению :1) Вспомним, что Uвых = - (Uo / 2^n) \* D, где n- число разрядов ЦАП ( из условия задачи видно, что  $n = 4$ ). 2) D - десятичный эквивалент двоичного кода на входе ЦАП = 0100(BIN) = 4(DEC). Тест 16. СО СВОБОДНО КОНСТРУИРУЕМЫМ (РАЗВЁРНУТЫМ) ОТВЕТОМ (СКО) Напряжение Uo цифроаналогового преобразователя равно 16 вольт. Укажите число разрядов n ЦАП, если при увеличении двоичного кода на цифровых входах ЦАП на единицу, Uвых изменилось с -1,5в до -1,75в. Пояснения к решению: 1) Уравнение Uвых = - (Uo/2^n)\*D, где n- число разрядов ЦАП, необходимо решить относительно n при известных D и Uвых. Тест 17. СО СВОБОДНО КОНСТРУИРУЕМЫМ (РАЗВЁРНУТЫМ) ОТВЕТОМ (СКО) К входам D3D2D1D0 счетчика приложены сигналы 0111. Uo = -8v. Укажите значение напряжения на выходе ЦАП с учетом знака после прихода 3-го импульса на входе C. Пояснения : 1)Из рисунка видно, что счетчик суммирующий (+1). 2)Сигналом L=1 в счетчик записывается BIN-код = 0111 = 7(DEC). 3)С приходом 3-го счетного импульса код на входе ЦАП станет равным 4)Остается найти напряжение на выходе ЦАП по приведенной ранее формуле (не забыв про знак). Тест 18. СО СВОБОДНО КОНСТРУИРУЕМЫМ (РАЗВЁРНУТЫМ) ОТВЕТОМ (СКО) На вход C счетчика поступило 2 импульса. Вычислите напряжение на выходе униполярного ЦАП в момент времени отмеченный знаком +, с учетом значений на входах Di и временных диаграмм L,C. Внизу рисунка приведено содержимое памяти. Адрес : 0 1 2 3 4 5 6 7 8 9 a b c d e f Код : 1 8 e f b 6 9 2 7 c a d 4 0 5 3 Пояснения : 1)Сигналом (L)oad производится загрузка кода Q3Q2Q1Q0 = D3D2D1D0 = 0100(BIN) = 4(DEC). 2)Отмечаем, что счетчик вычитающий (-1), поэтому 2 импульса уменьшат код на его выходах до двух. 3)Из схемы видно, что выход Q0 соединен с входом A1,..,Q2 c A0,.. и.т.д то есть код на входах A3..A0 памяти будет другим (=4). 4)Находим код Y3Y2Y1Y0, соответствующий полученному адресу A3A2A1A0 и преобразуем его в BIN код (b = 1011). 5)Переставляем биты этого кода  $Y0 \rightarrow X2$ ,  $Y1 \rightarrow X3$ ,  $Y2 \rightarrow X0$ ,  $Y3 \rightarrow X1$ . 6)Полученный код 1110 преобразуем обратно в десятичное число, подставляем в формулу ЦАП и получаем ответ, не забывая про знак. Тест 19. СО СВОБОДНО КОНСТРУИРУЕМЫМ (РАЗВЁРНУТЫМ) ОТВЕТОМ (СКО) Найдите логическую функцию на выходе Y матрицы И,ИЛИ ПЦИС. Пояснения : По принятым в зарубежной литературе обозначениям пред нами две трехвходовых схемы И выходами,

подключенные к двум входам ИЛИ. X - обозначает отсутствие перемычки в данном месте.

Тест 20. СО СВОБОДНО КОНСТРУИРУЕМЫМ (РАЗВЁРНУТЫМ) ОТВЕТОМ (СКО) Найдите логическую функцию на выходе Y.

УП: 09.03.01 ИВТ 3++23.plx

стр. 13

Пояснения: На рисунке показаны только задействованные элементы И в каждой макроячейке. Выходной буфер у каждой макроячейки инвертирующий. Поэтому верхняя матрица И,ИЛИ реализует функцию Yi = ~(~b \* ~c \* ~d \* ~e \* ~f \* ~g \* ~h). Сигнал Үі является входным для нижней схемы И, но не поступает на вход верхней, так как сответствующая перемычка разомкнута. Далее продолжите решение самостоятельно. Не забывайте про соотношение двойственности (Де Моргана)! 5.2. Темы письменных работ Разработать арифметико-логического устройство для сложения (умножения, сравнения) чисел. Исходным документом для разработки проекта является техническое задание. Техническое задание на контрольное проектирование. Разработать структурную, функциональную и принципиальную схемы блока выполнения арифметических и логических операций над числами A, B, C, D  $D = A$ ? $B$ ? $C$ Время выполнения операций <= Топ. Тактовая частота работы блока - Fт. Входная/выходная шина данных (ШД) – раздельная (Р) или совмещенная (С), для представления мантиссы отводится 16 разрядов, для представления порядка - 8 разрядов. Необходимые управляющие сигналы поступают по шине управления (ШУ) извне:  $IOR - v$ тение:  $IOW - \text{запись:}$ AEN - строб сопровождения адреса; CLK - синхросерия и др. Обращение к блоку осуществляется по 16-разрядной шине адреса (ША). Четыре старших разряда адреса – адрес проектируемого блока; два младших – адреса внутренних регистров (операндов А, В, С, D). Привести временную диаграмму работы (ША,ШД,ШУ.) Рекомендуемая элементная база - ИМС серий КР1533, КР1802. Таблица 1 - Перечень заданий и тем на контрольную работу  $N_2$ Операция Топ,мкс Fт,МГц ШД **IIIA** Тема работы Разработка арифметико-логического устройства для  $\mathbf{1}$  $D = A * B$  $\overline{2}$ 5  $\mathcal{C}$ 1XXX перемножения чисел  $\mathcal{L}$  $D=A*max{B,C}$  $\overline{2}$ 5  $\mathbf C$  $2XXX$ Разработка арифметико-логического устройства для умножения и сравнения чисел  $D=A*B*C$  $\overline{3}$ 5  $\overline{C}$ 3XXX  $\mathbf{3}$ Разработка арифметико-логического устройства для умножения трех чисел  $\overline{2}$ 5  $\mathbf C$ 4XXX  $\overline{4}$  $D=A*min\{B,C\}$ Разработка арифметико-логического устройства для сравнения и умножения чисел 5  $D=A+B$  8 5  $\mathbf C$ 5XXX Разработка арифметико-логического устройства для сложения чисел 6XXX 5  $\overline{C}$ 6  $D=A+max{B,C}$ 8 Разработка арифметико-логического устройства для сложения и сравнения чисел  $\overline{5}$  $\overline{C}$ 7XXX  $\overline{7}$  $D=$  A+min ${B,C}$ 8 Разработка арифметико-логического устройства для сравнения и сложения чисел  $D = A - B$  $\mathcal{C}$ 8XXX 8  $\overline{8}$  $\overline{\mathcal{L}}$ Разработка арифметико-логического устройства для вычитания чисел 5  $\overline{C}$ 9XXX  $\mathbf{Q}$  $D=A-max{B,C}$ 8 Разработка арифметико-логического устройства для вычитания и сравнения чисел 5  $\mathcal{C}$ **AXXX** 10  $D=A*min\{B,C\}$ 8 Разработка арифметико-логического устройства для поиска минимума и умножения чисел  $D=A^*/\sim B/$ 5  $\mathcal{C}$ **BXXX** 11  $\mathcal{D}$ Разработка арифметико-логического устройства для умножения чисел  $12$  $\mathcal{C}$ **CXXX**  $D = A/B$  $\overline{3}$ 5 Разработка арифметико-логического устройства для деления чисел 5  $\mathcal{C}$ **DXXX** 13  $D=A/max{B,C}$ 8 Разработка арифметико-логического устройства для сравнения и деления чисел 5  $\mathcal{C}$ **EXXX**  $14$  $D=A/min{B,C}$ 8 Разработка арифметико-логического устройства для поиска минимума и деления чисел 15  $D=A/B*C 8$ 5  $\mathcal{C}$ **FXXX** Разработка арифметико-логического устройства для умножения и деления чисел 16  $D = A*B$  1,2 5  $\mathbf{p}$ 1XXX Разработка арифметико-логического устройства для перемножения двух чисел  $2XXX$  $D=A*max{B,C}$ 1,6 5 P Разработка арифметико-логического устройства для 17 сравнения и перемножения чисел  $D=A*B*C$ 5  $\overline{P}$ 3XXX 18  $\mathcal{D}$ Разработка арифметико-логического устройства для перемножения трех чисел

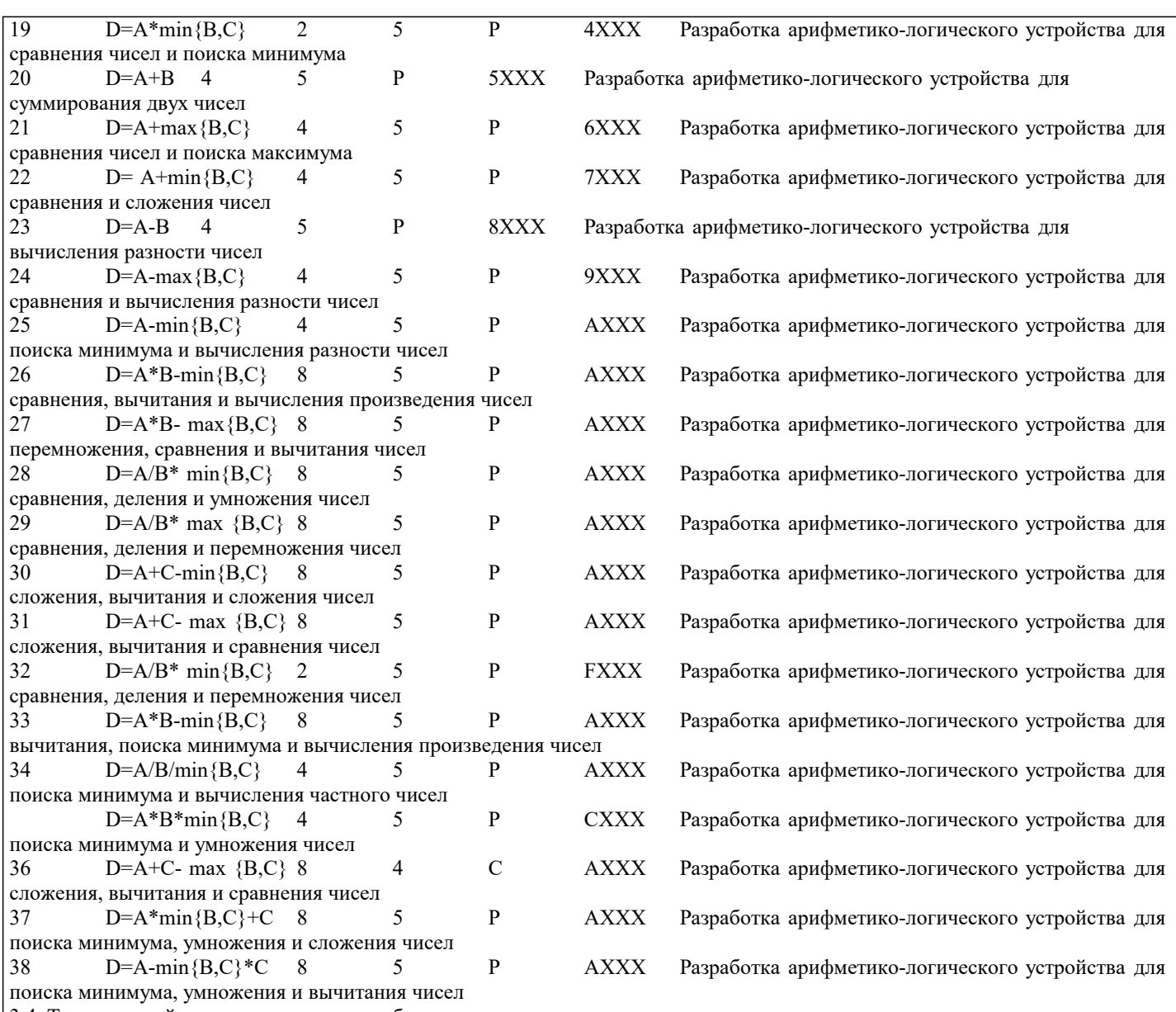

3.4 Темы заданий на самостоятельную работу

Одним из эффективных средств контроля знаний студентов заочной формы обучения является отчет о самостоятельной работе, в которой студент должен показать усвоенные им теоретические знания и определенные практические навыки. В соответствии с рабочей программой дисциплины студенты должны выполнить работу в виде реферата, состоящего из двух частей.

Работу рекомендуется выполнять на листах формата А4. На титульном листе следует указать:

- наименование учебной дисциплины – «Схемотехника ЭВМ»;

- направление, курс и номер учебной группы;

- фамилию, имя, отчество и номер зачетной книжки автора;

В начале каждого раздела работы следует привести полную формулировку соответствующего задания. В конце работы помещают библиографический список использованных при выполнении работы литературных и прочих источников. Каждая страница работы должна иметь небольшие поля для замечаний рецензента. В конце выполненной работы ставится дата и подпись автора.

Излагать материал работы следует с исчерпывающей полнотой в соответствии с полученными вариантами заданий. При этом необходимо соблюдать требования всех действующих стандартов по оформлению текстовых документов, схем, рисунков, таблиц и библиографического списка литературных источников (см. вторую страницу любой книги). Работа предусматривает выполнение студентом двух заданий. Первое и второе задания относятся в основном к теоретическому содержанию учебной дисциплины и требуют ознакомления с соответствующими литературными источниками и прочими информационными материалами. На практические занятия принести диск с файлом разработанного задания. Законченная и правильно оформленная работа предъявляется на рецензию с обязательной регистрацией на кафедре информационных технологий.

Работа, выполненная неаккуратно, неправильно оформленная или выполненная не для своих вариантов заданий, к рецензии не принимается. При правильно выполненной работе на ней ставится пометка "Допущен к собеседованию", и студент допускается к собеседованию с преподавателем-рецензентом. В противном случае делается пометка "Исправить", и работа возвращается студенту для внесения в нее исправлений в разделе "Работа над ошибками", который следует разместить вслед за последней рецензией преподавателя. Данный раздел также должен завершаться датой и подписью студента. Исправления в уже проверенном материале работы недопустимы.

Во время собеседования с рецензентом студент должен продемонстрировать полное владение материалом своей работы, дать исчерпывающие и точные ответы на все вопросы, касающиеся самостоятельной работы. При положительном итоге собеседования представленная работа студента принимается и выставляются балы Выбор номера варианта заданий выполняется по первым буквам фамилии и имени студента (в их паспортной версии) из таблицы 1. Таблица 1 - Таблица для определения номера варианта индивидуального задания Первая-буква Первая буква имени студента фамилии студента А Б В Г Д Е Ж 3 И  $\frac{\rm K}{\rm J}$ Л МНО $\begin{array}{cc}\n\Pi & \mathbf{M} & \mathbf{H} & \mathbf{O} \\
\mathbf{\Pi} & \mathbf{P} & \mathbf{C}\n\end{array}$ Р<sub>C</sub> Т  $\Phi$  X Ц Ч Ш Щ Э Ю Я A **B** B 1 2 3 4 5 6 7 ГДЕЖ 8 9 10 11 12 13 14<br>ЗИКЛ 15 16 17 18 19 20 21 ЗИКЛ 15 16 17 18 19 20 21<br>МНОП 22 23 24 25 1 2 3 МНОП 22 23 24 25 1 2 3<br>PCT У 4 5 6 7 8 9 10 Р С Т У 4 5 6 7 8 9 10  $\Phi$  X II  $\Phi$  11 12 13 14 15 16 17<br>
III III  $\Rightarrow$  IO  $\theta$  18 20 21 22 23 24 Ш, Щ, Э, Ю, Я 18 20 21 22 23 24 25 Вариант 1-го задания выбирается из I части, вариант 2-го – из 2 части. 1 часть 1. Стек микропроцессора<br>2. Программируемые бол 2. Программируемые большие интегральные схемы<br>3. Т - триггер. Взаимные преобразования триггеров 3. T - триггер. Взаимные преобразования триггеров 4. Алгоритмы умножения. Методы ускорения умножения<br>5. Асинхронный rs - триггер 5. Асинхронный rs – триггер<br>6. Ацп поразрядного уравнов 6. Ацп поразрядного уравновешивания (последовательных приближений) 7. Биполярный цап. Четырехквадрантный цап<br>8. Запоминающие устройства (память) 8. Запоминающие устройства (память) 9. Сумматоры<br>10. D - триггер 10. D - триггер с динамическим управлением 11. Микропроцессорная система с тремя шинами 12. Синхронный и асинхронный способы загрузки параллельного кода 13. Однократно программируемые пзу ппзу (prom,otp) 14. Организация памяти и вычисление адреса 15. Реверсивный регистр сдвига 16. T - триггер. Взаимные преобразования триггеров 17. Приоритетный и неприоритетный шифраторы 18. Ацп поразрядного уравновешивания (последовательных приближений) 19. Параллельные и последовательные регистры 20. T - триггер. Взаимные преобразования триггеров 21. Программируемые цифровые интегральные схемы<br>22. Процессорный блок (пб) 22. Процессорный блок (пб)<br>23. Арифметические основы 23. Арифметические основы ЭВМ. Алгебраическое сложение/вычитание, деление/умножение. 24. Прямой доступ к памяти (пдп) и транзакции Реверсивный регистр сдвига 2 часть 1. Увеличение количества ячеек памяти<br>2. Регистр флагов 2. Регистр флагов<br>3. Схема контроля 3. Схема контроля четности (нечетности)

- 
- 4. Репрограммируемое пзу
- 5. Синхронный rs триггер

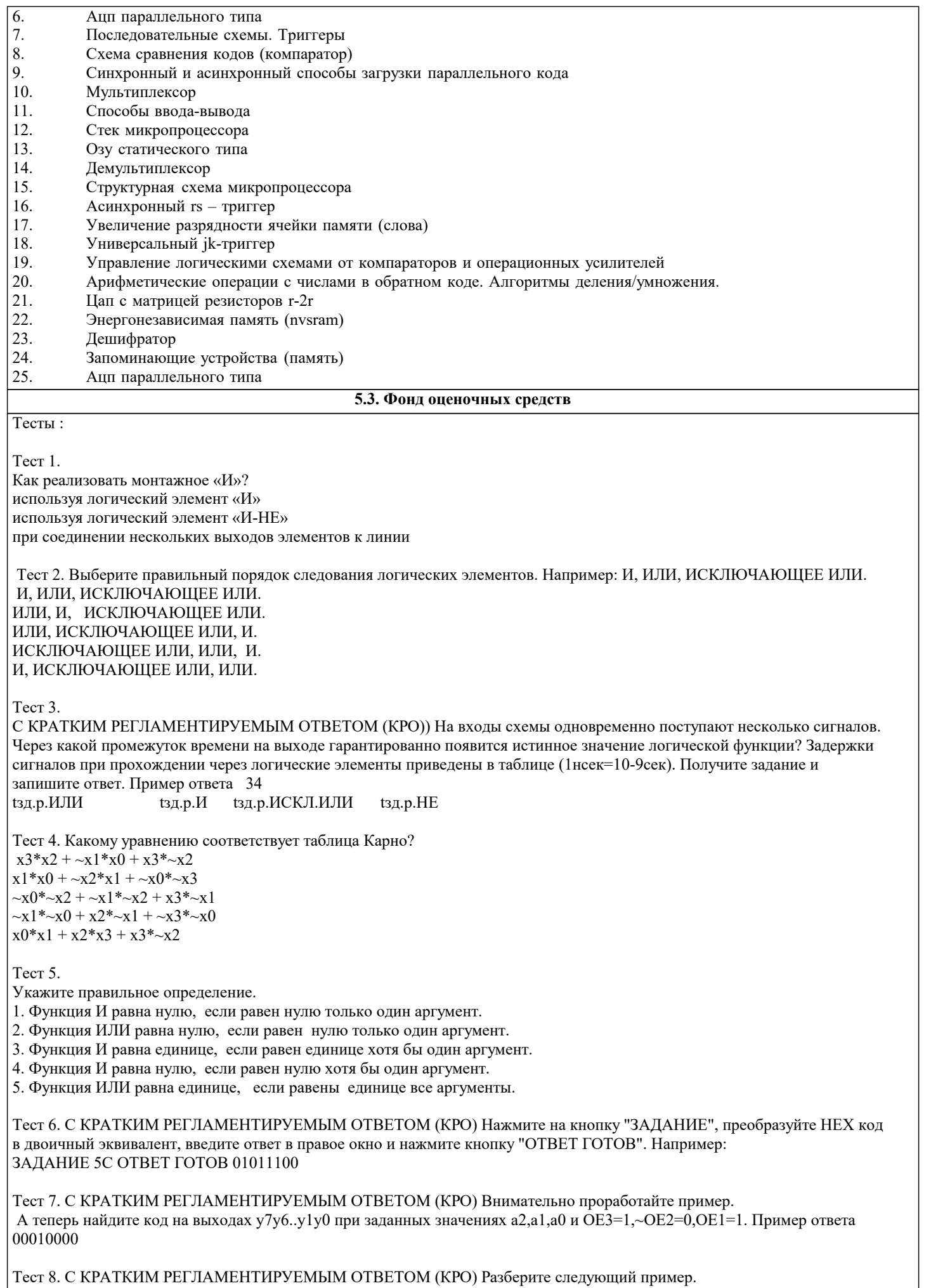

ПОЯСНЕНИЯ: Из текста к рисунку видно, что активизирован вход X5=1, следовательно на выходе должен появиться двоичный код 101. (101(BIN) = 5(DEC)).

А теперь найдите код на выходах y2,..y1,y0 при заданных значениях x7,..x1,x0. Пример ответа 110

# Тест 9. С КРАТКИМ РЕГЛАМЕНТИРУЕМЫМ ОТВЕТОМ (КРО)

ПОЯСНЕНИЯ: Из рисунка видно, что активизированы входы X6=1, X5=1, X4=1, X2=1, следовательно на выходе должен появиться двоичный код 110. (Максимальный номер активного входа = 110(BIN) = 6(DEC)). А теперь найдите код на выходах у2,..у1, у0 при заданных значениях х7,..х1, х0. Пример ответа 010

# Тест 10. СО СВОБОДНО КОНСТРУИРУЕМЫМ (РАЗВЁРНУТЫМ) ОТВЕТОМ (СКО)

ПОЯСНЕНИЯ: Из рисунка видно, что мультиплексор имеет инверсный вход разрешения ~ОЕ, и следовательно информация с информационных входов Xi будет передаваться на выход когда ~ОЕ=0, т.е. в первые четыре временных интервала. Отмечаем также, что и выход MUX'а инверсный. Для интервала "1" A2,A1,A0 = 100(BIN) = 4(DEC), следовательно к выходу будет подключен сигнал X4=1, что после инверсии даст на выходе Y=0. Аналогично находим, что в моменты 2,3,4 на выходе будут 111. Далее видим, что выход мультиплексора имеет третье состояние (ромб с поперечной чертой). Для интервалов 5,6 замечаем, что сигнал ~ОЕ=1 и выход Ү станет пассивным (для указанной схемы перейдет в третье состояние), поэтому две последние позиции отмечаем буквой z.

Тест 11. СО СВОБОДНО КОНСТРУИРУЕМЫМ (РАЗВЁРНУТЫМ) ОТВЕТОМ (СКО) Внимательно проработайте пример.

На входы реверсивного счетчика импульсов подаются приведенные внизу послед вательности импульсов. Какая шестнадцатиричная цифра будет высвечена на семисегментном индикаторе в момент времени отмеченный знаком + ?

Тест 12. СО СВОБОДНО КОНСТРУИРУЕМЫМ (РАЗВЁРНУТЫМ) ОТВЕТОМ (СКО) Разберите следующий пример. Какой десятичный код будет зафиксирован на выходах Q3Q2Q1Q0 счетчика при поступлении на его вход 4 импульсов и начальных значениях на выходах Q3Q2Q1Q0 = 1100?

Тест 13. СО СВОБОДНО КОНСТРУИРУЕМЫМ (РАЗВЁРНУТЫМ) ОТВЕТОМ (СКО) Два счетчика включены последовательно. Определить десятичный эквивалент выходного кода Q2Q1Q0 второго счетчика. Число импульсов, поступивших на вход С равно 94.

# Тест 14. СО СВОБОДНО КОНСТРУИРУЕМЫМ (РАЗВЁРНУТЫМ) ОТВЕТОМ (СКО)

На входы реверсивного счетчика импульсов подаются приведенные внизу последовательности импульсов. Какая шестнадцатиричная цифра (0.9AbCdEF) будет высвечена на семисегментном индикаторе в момент времени отмеченный знаком + ?Ниже приведены содержимое памяти и рисунок схемы.

АДРЕС: 0 1 2 3 4 5 6 7 8 ... КОД: 07 39 4f 6f 7d 77 7c 06 07...

## Тест 15. СО СВОБОДНО КОНСТРУИРУЕМЫМ (РАЗВЁРНУТЫМ) ОТВЕТОМ (СКО)

На входы цифроаналогового преобразователя поданы следующие сигналы: D3D2D1D0 = 0100, Uo = -8v. Укажите абсолютное значение напряжения на выходе ЦАП.

Пояснения к решению :1) Вспомним, что Uвых = - (Uo / 2^n) \* D, где n- число разрядов ЦАП (из условия задачи видно, что n = 4). 2) D - десятичный эквивалент двоичного кода на входе ЦАП =  $0100(BIN) = 4(DEC)$ .

Тест 16. СО СВОБОДНО КОНСТРУИРУЕМЫМ (РАЗВЁРНУТЫМ) ОТВЕТОМ (СКО)

Напряжение Uo цифроаналогового преобразователя равно 16 вольт. Укажите число разрядов n ЦАП, если при увеличении двоичного кода на цифровых входах ЦАП на единицу, Uвых изменилось с -1,5в до -1,75в.

Пояснения к решению: 1) Уравнение Uвых = - (Uo/2^n)\*D, где n- число разрядов ЦАП, необходимо решить относительно n при известных D и Uвых.

Тест 17. СО СВОБОЛНО КОНСТРУИРУЕМЫМ (РАЗВЁРНУТЫМ) ОТВЕТОМ (СКО)

К входам D3D2D1D0 счетчика приложены сигналы 0111. Uo = -8v. Укажите значение напряжения на выходе ЦАП с учетом знака после прихода 3-го импульса на входе С.

Пояснения: 1)Из рисунка видно, что счетчик суммирующий (+1). 2)Сигналом L=1 в счетчик записывается BIN-код = 0111 = 7(DEC). 3)С приходом 3-го счетного импульса код на входе ЦАП станет равным 4)Остается найти напряжение на выходе ЦАП по приведенной ранее формуле (не забыв про знак).

Тест 18. СО СВОБОДНО КОНСТРУИРУЕМЫМ (РАЗВЁРНУТЫМ) ОТВЕТОМ (СКО)

На вход С счетчика поступило 2 импульса. Вычислите напряжение на выходе униполярного ЦАП в момент времени отмеченный знаком +, с учетом значений на входах Di и временных диаграмм L,C. Внизу рисунка приведено содержимое памяти

Адрес: 0 1 2 3 4 5 6 7 8 9 a b c d e f

Код: 18 e f b 6927 c a d 4053

Пояснения: 1)Сигналом (L)oad производится загрузка кода Q3Q2Q1Q0 = D3D2D1D0 = 0100(BIN) = 4(DEC). 2)Отмечаем, что счетчик вычитающий (-1), поэтому 2 импульса уменьшат код на его выходах до двух. 3)Из схемы видно, что выход О0 соединен с входом A1..., O2 с A0... и.т.д то есть код на входах A3.. A0 памяти будет другим (=4). 4) Находим код Y3Y2Y1Y0, соответствующий полученному адресу A3A2A1A0 и преобразуем его в BIN код (b = 1011). 5)Переставляем биты этого кода Y0 -> X2, Y1 -> X3, Y2 -> X0, Y3 -> X1. 6)Полученный код 1110 преобразуем обратно в десятичное число, подставляем в формулу ЦАП и получаем ответ, не забывая про знак.

Тест 19. СО СВОБОДНО КОНСТРУИРУЕМЫМ (РАЗВЁРНУТЫМ) ОТВЕТОМ (СКО)

Найдите логическую функцию на выходе Ү матрицы И,ИЛИ ПЦИС.

Пояснения : По принятым в зарубежной литературе обозначениям пред нами две трехвходовых схемы И выходами, подключенные к двум входам ИЛИ. Х - обозначает отсутствие перемычки в данном месте.

### Тест 20. СО СВОБОДНО КОНСТРУИРУЕМЫМ (РАЗВЁРНУТЫМ) ОТВЕТОМ (СКО)

Найдите логическую функцию на выходе Ү.

Пояснения: На рисунке показаны только задействованные элементы И в каждой макроячейке. Выходной буфер у каждой макроячейки инвертирующий. Поэтому верхняя матрица И,ИЛИ реализует функцию  $Yi = -(b * c * d * c * f * g * h)$ . Сигнал Үі является входным для нижней схемы И, но не поступает на вход верхней, так как сответствующая перемычка разомкнута. Далее продолжите решение самостоятельно. Не забывайте про соотношение двойственности (Де Моргана)!

5.4. Перечень видов оценочных средств

Задания со свободно конструируемым ответом (СКО) предполагает составление развернутого ответа на теоретический вопрос. Задание с выбором одного варианта ответа (ОВ, в задании данного типа предлагается несколько вариантов ответа, среди которых один верный. Задания со свободно конструируемым ответом (СКО) предполагает составление развернутого ответа, включающего полное решение задачи с пояснениями.

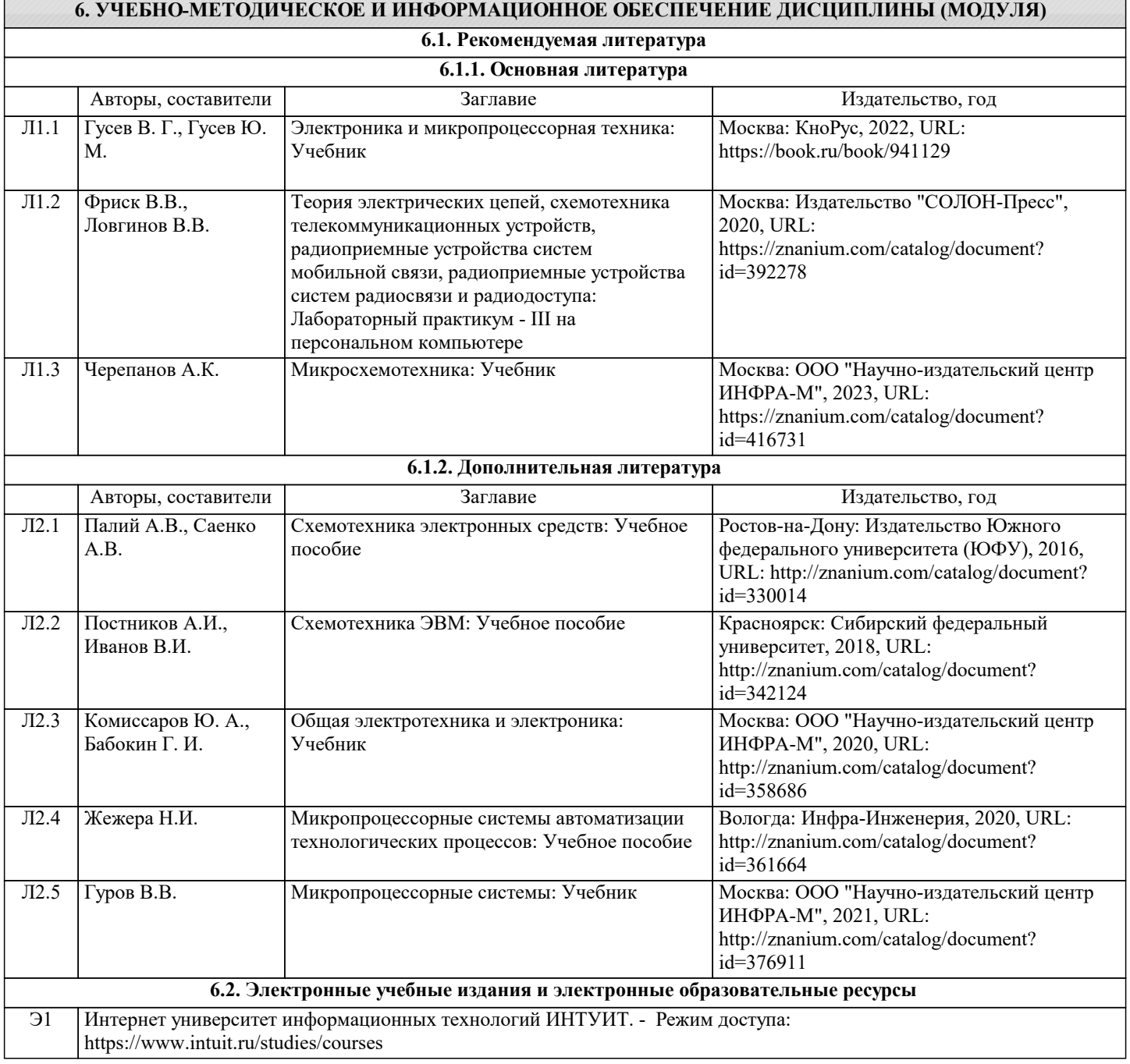

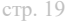

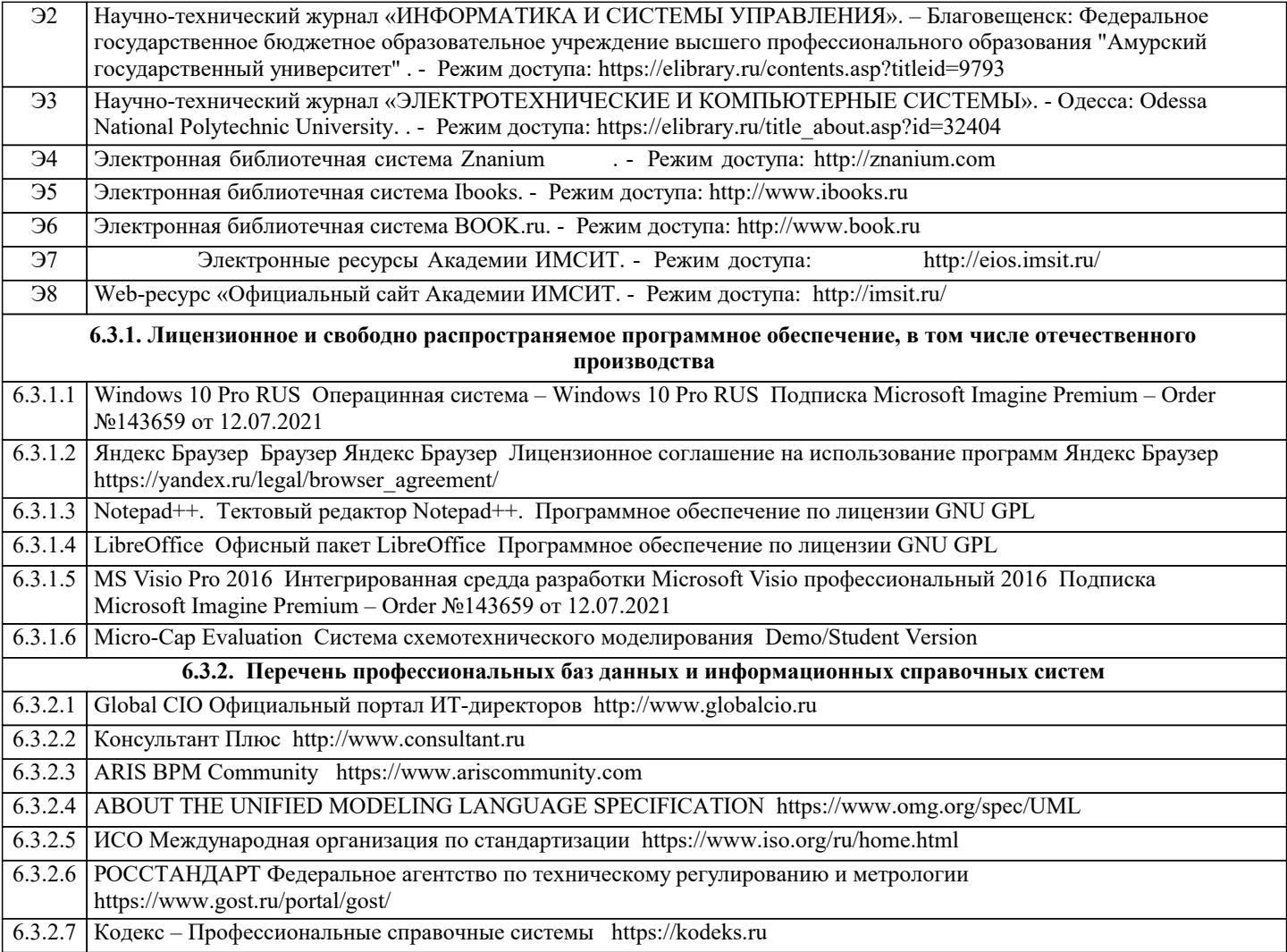

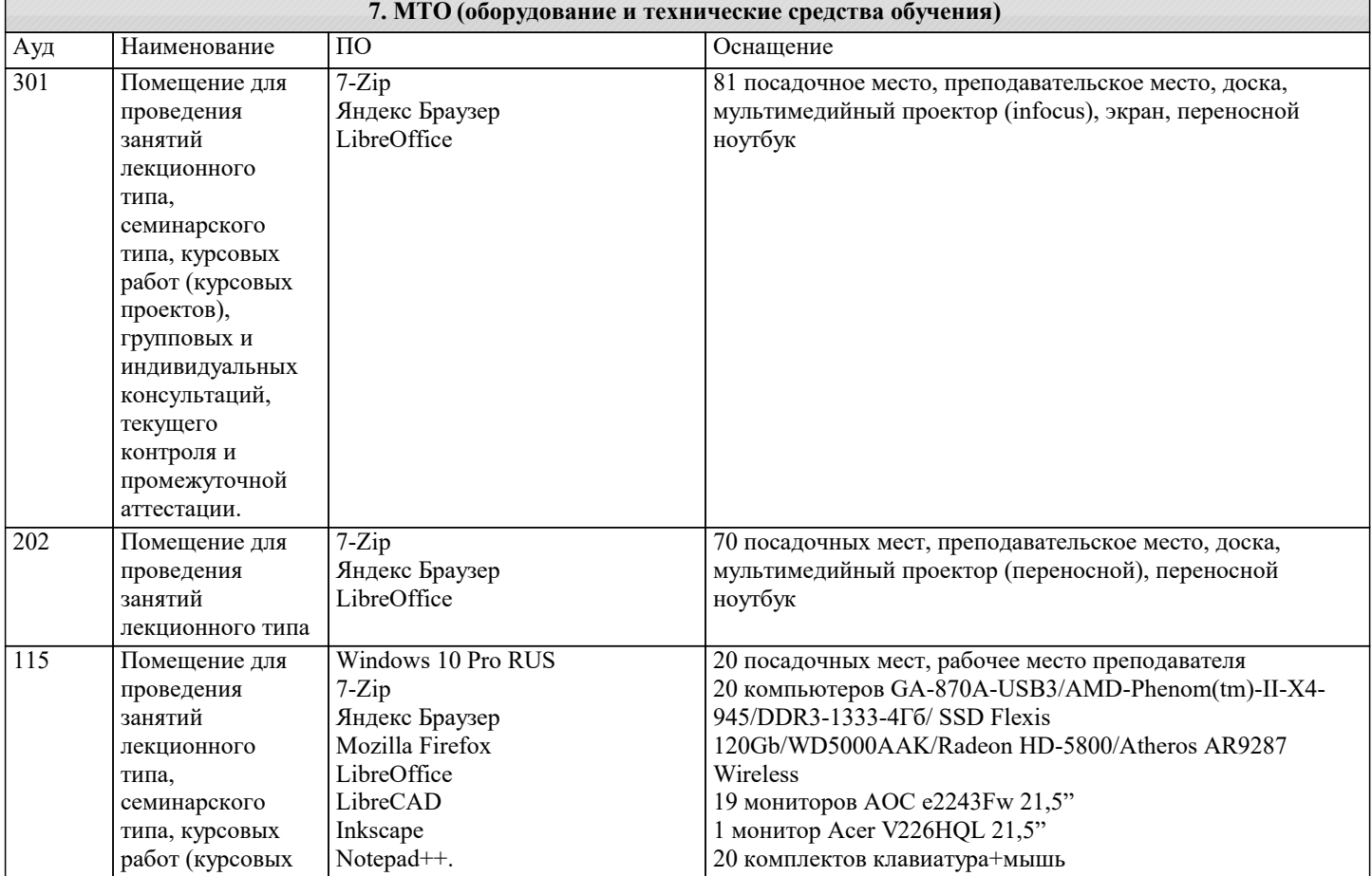

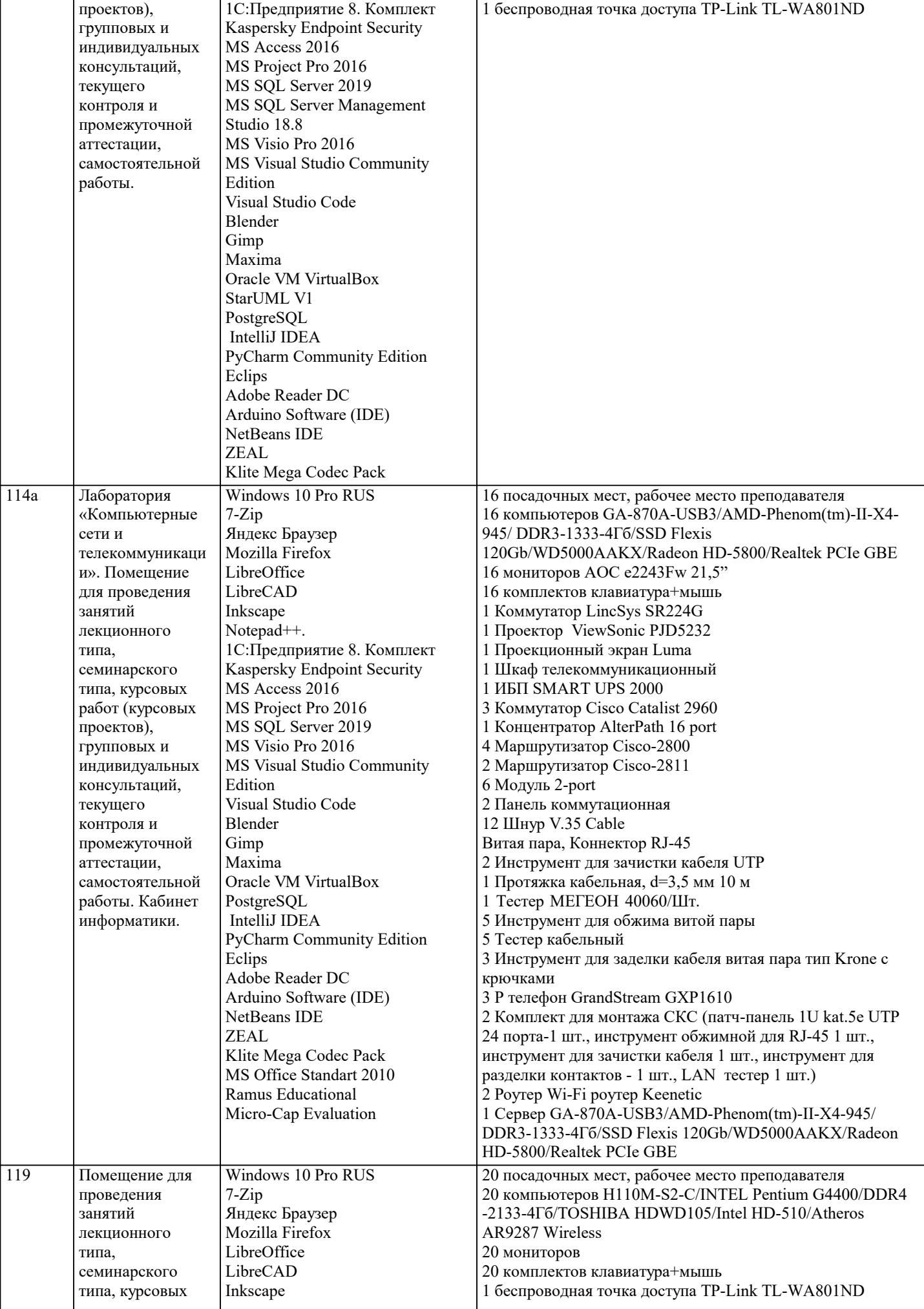

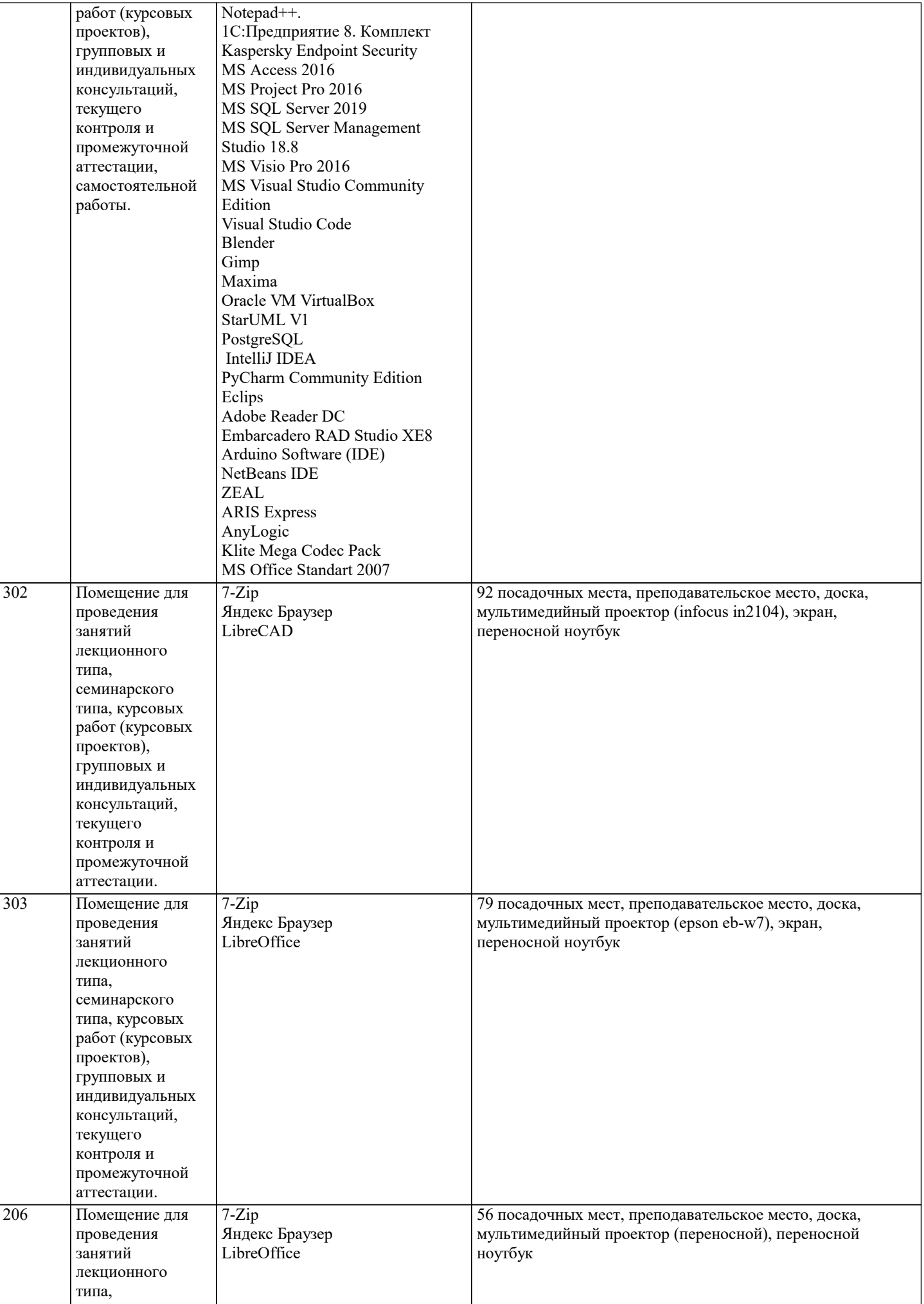

ri

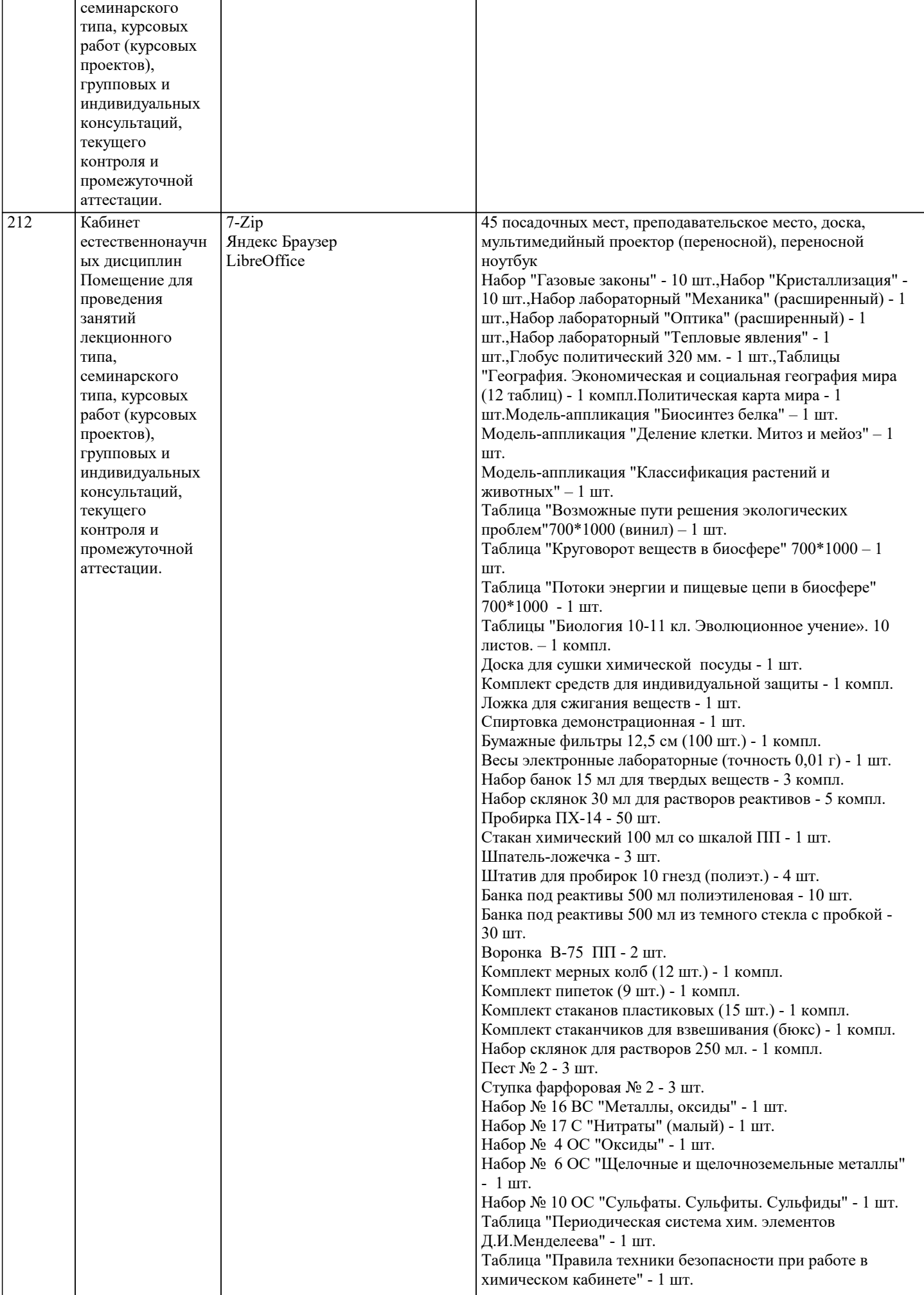

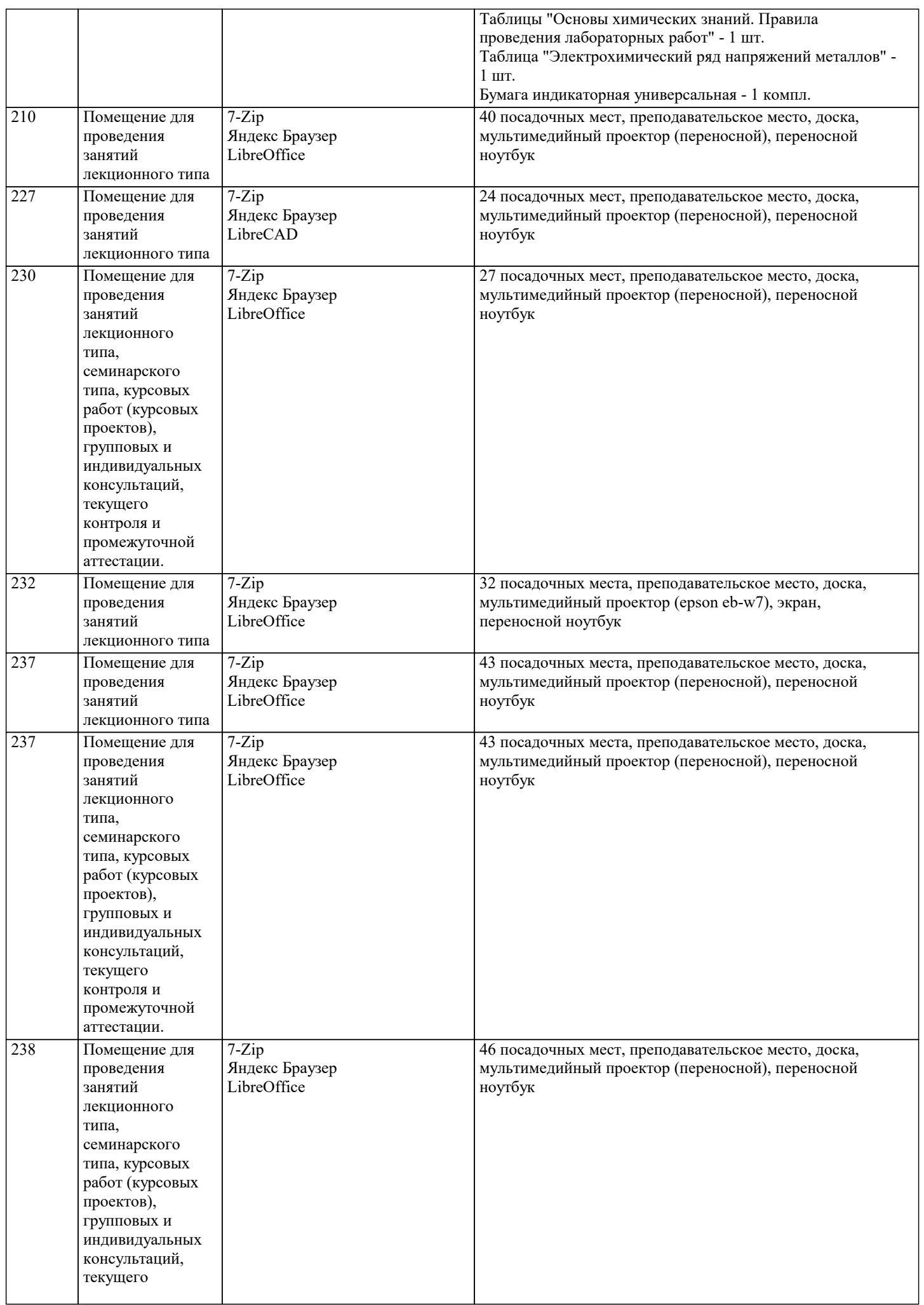

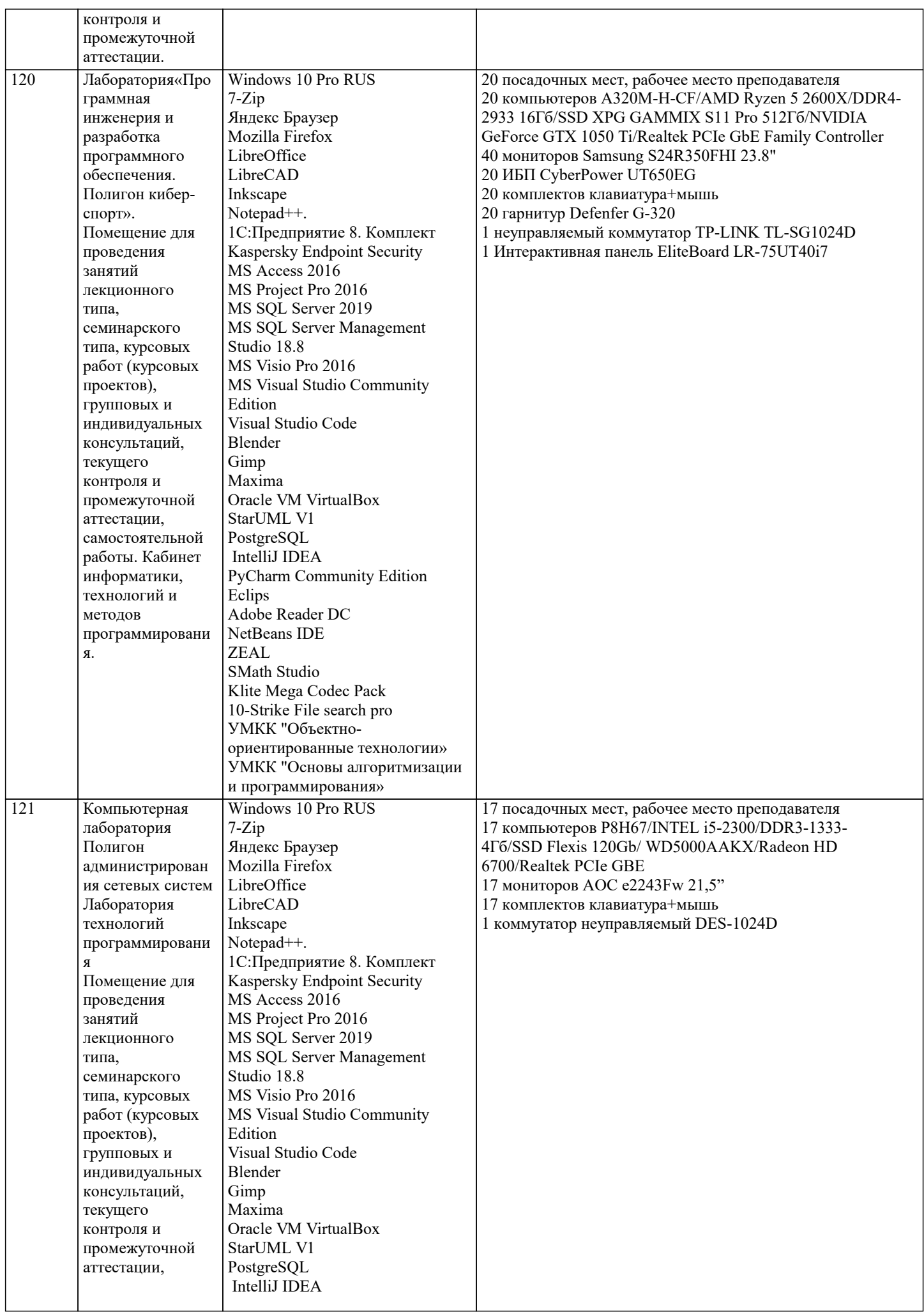

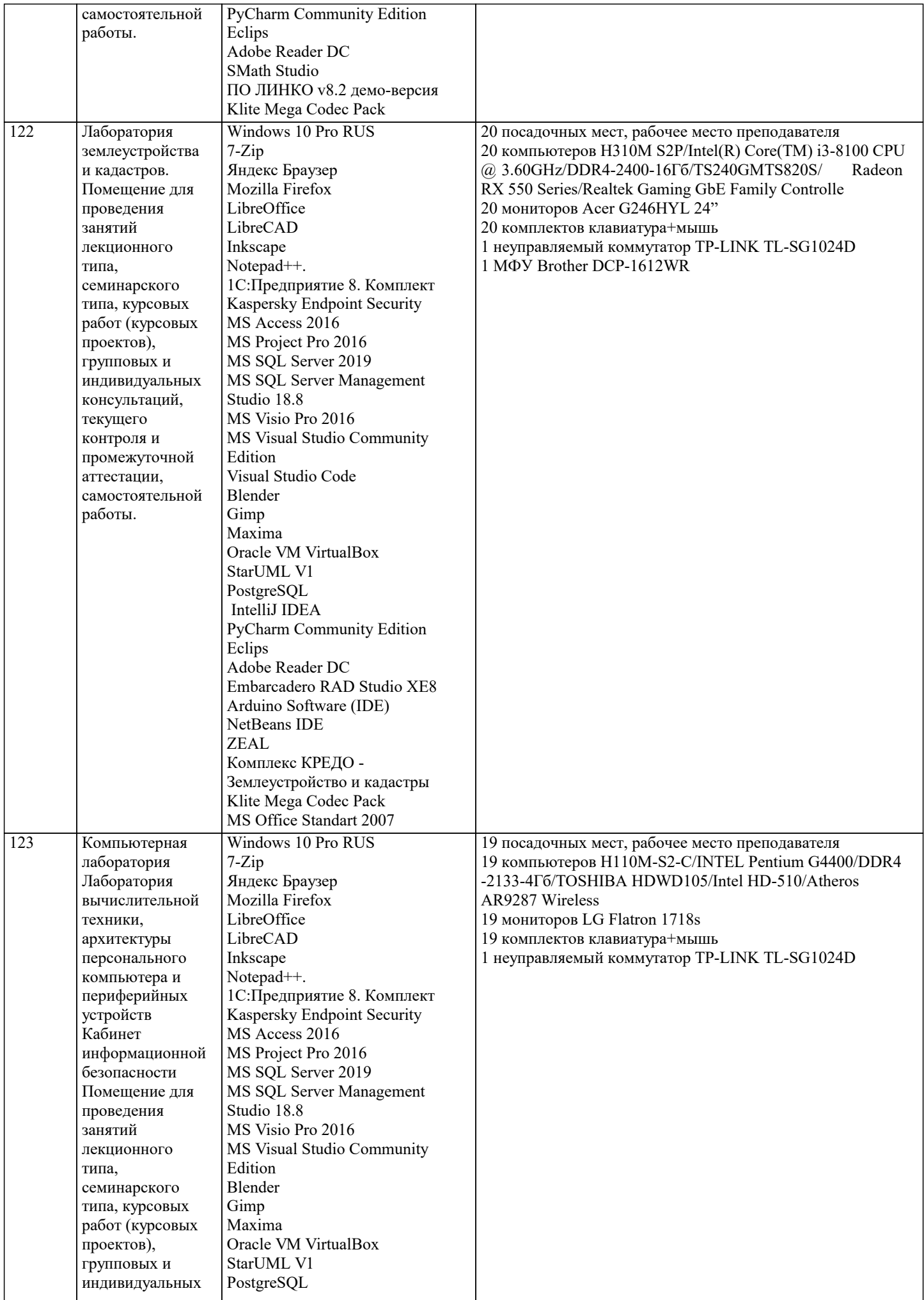

 $\mathbf{I}$ 

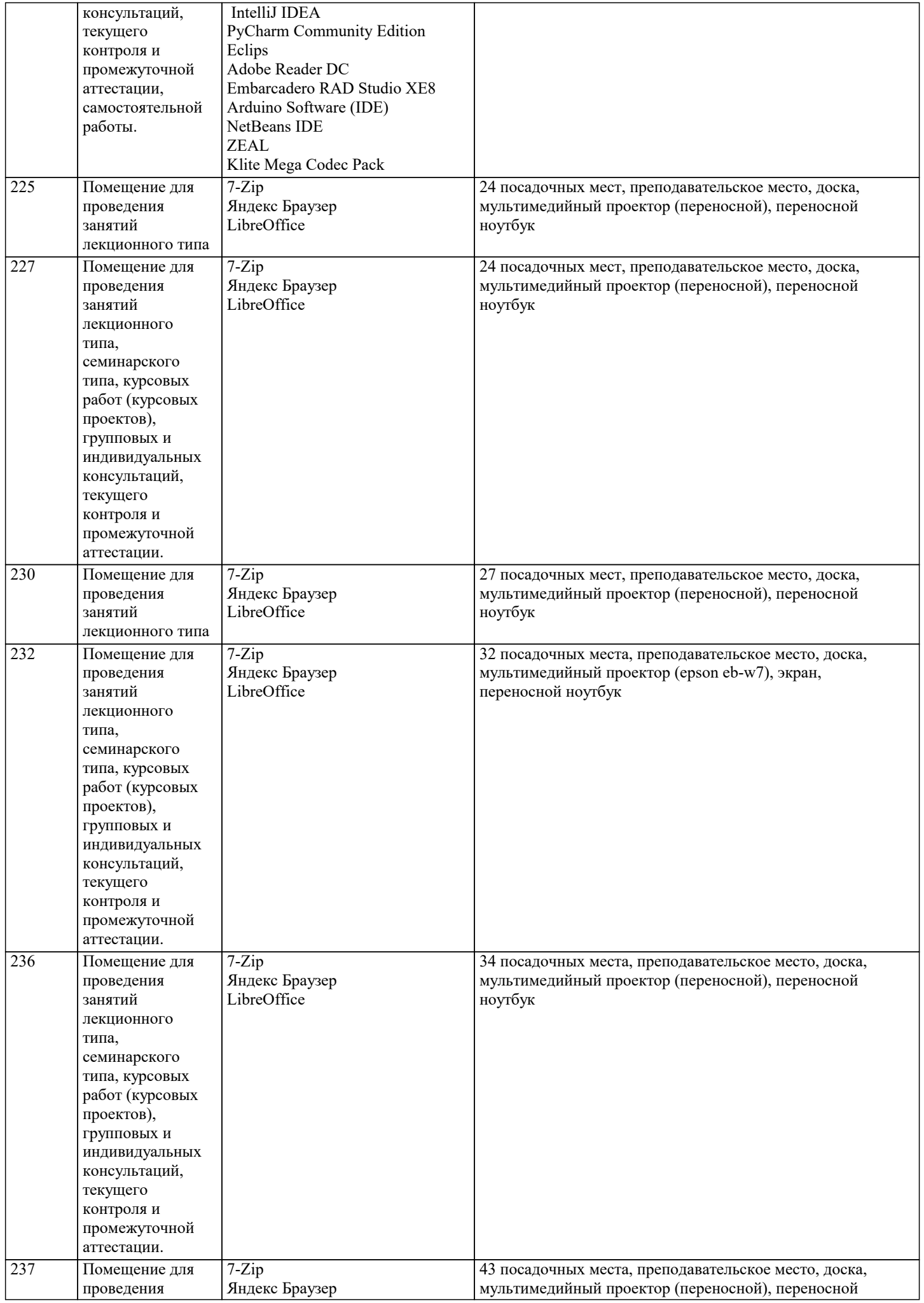

 $\overline{113}$ 

114

самостоятельной

работы.

занятий лекционного типа,

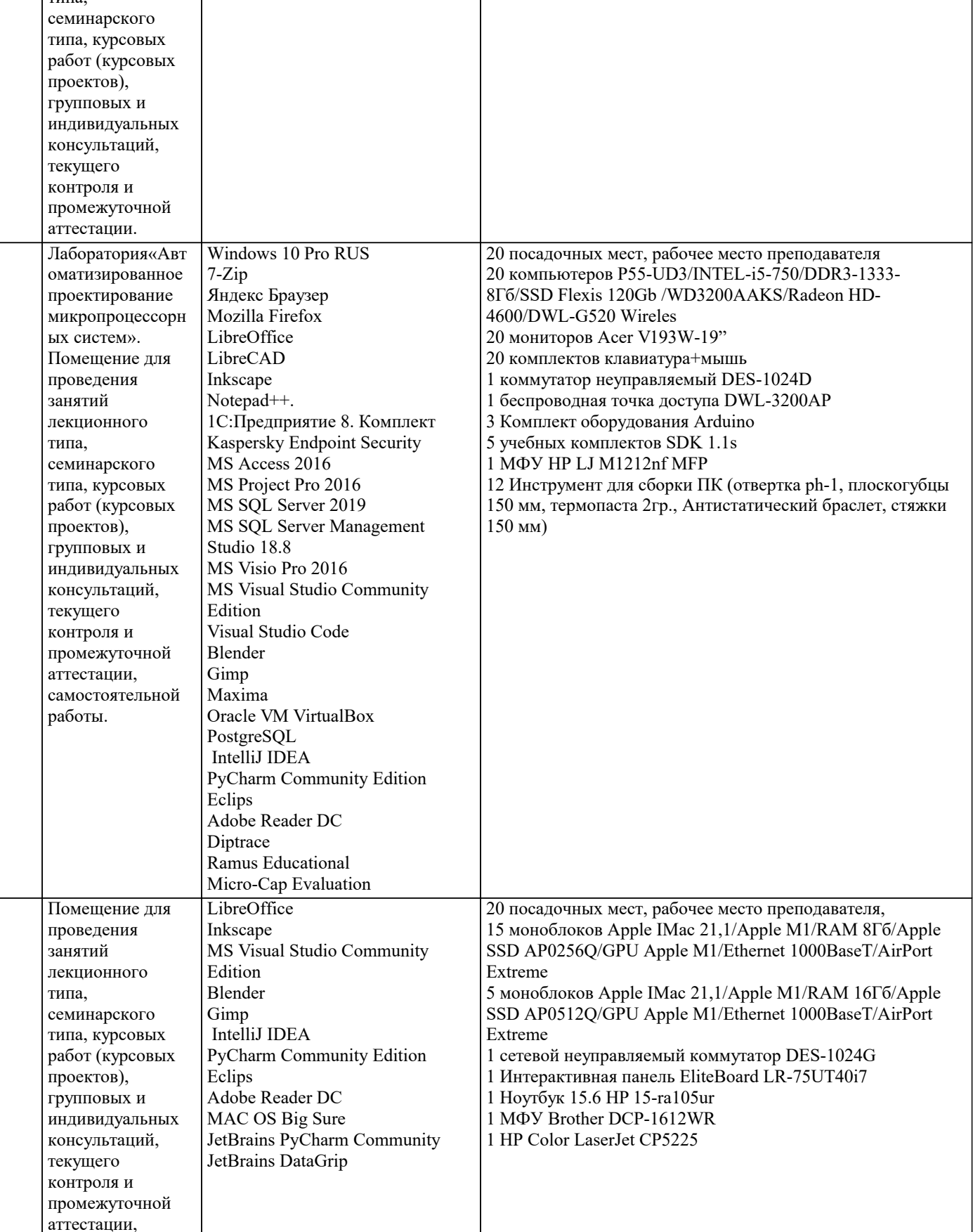

LibreOffice ноутбук

# **8. МЕТОДИЧЕСКИЕ УКАЗАНИЯ ДЛЯ ОБУЧАЮЩИХСЯ ПО ОСВОЕНИЮ ДИСЦИПЛИНЫ (МОДУЛЯ)**

 В соответствии с требованиями ФГОС ВО по направлению подготовки реализация компетентностного подхода предусматривает использование в учебном процессе активных и интерактивных форм проведения занятий (разбор конкретных задач, проведение блиц-опросов, исследовательские работы) в сочетании с внеаудиторной работой с целью формирования и развития профессиональных навыков обучающихся.

Лекционные занятия дополняются ПЗ и различными формами СРС с учебной и научной литературой В процессе такой работы студенты приобретают навыки «глубокого чтения» - анализа и интерпретации текстов по методологии и методике дисциплины.

Учебный материал по дисциплине «Высокопроизводительные вычислительные системы». разделен на логически завершенные части (модули), после изучения, которых предусматривается аттестация в форме письменных тестов, контрольных работ.

Работы оцениваются в баллах, сумма которых дает рейтинг каждого обучающегося. В баллах оцениваются не только знания и навыки обучающихся, но и их творческие возможности: активность, неординарность решений поставленных проблем. Каждый модуль учебной дисциплины включает обязательные виды работ – лекции, ПЗ, различные виды СРС (выполнение домашних заданий по решению задач, подготовка к лекциям и практическим занятиям).

Форма текущего контроля знаний – работа студента на практическом занятии, опрос. Форма промежуточных аттестаций – контрольная работа в аудитории, домашняя работа. Итоговая форма контроля знаний по модулям – контрольная работа с задачами по материалу модуля.

Методические указания по выполнению всех видов учебной работы размещены в электронной образовательной среде академии.

Методические указания и материалы по видам учебных занятий по дисциплине:

Вид учебных занятий, работ - Организация деятельности обучающегося

Лекция - Написание конспекта лекций: кратко, схематично, последовательно фиксировать основные положения, выводы, формулировки, обобщения, отмечать важные мысли, выделять ключевые слова, термины. Проверка терминов, понятий с помощью энциклопедий, словарей, справочников с выписыванием толкований в тетрадь. Обозначить вопросы, термины, материал, который вызывает трудности, попытаться найти ответ в рекомендуемой литературе, если самостоятельно не удаётся разобраться в материале, необходимо сформулировать вопрос и задать преподавателю на консультации, на практическом занятии.

Практические занятия - Конспектирование источников. Работа с конспектом лекций, подготовка ответов к контрольным вопросам, просмотр рекомендуемой литературы, работа с текстом. Выполнение практических задач в инструментальных средах. Выполнение проектов. Решение расчётно-графических заданий, решение задач по алгоритму и др.

Самостоятельная работа - Знакомство с основной и дополнительной литературой, включая справочные издания, зарубежные источники, конспект основных положений, терминов, сведений, требующихся для запоминания и являющихся основополагающими в этой теме. Составление аннотаций к прочитанным литературным источникам и др.

## **9. МЕТОДИЧЕСКИЕ УКАЗАНИЯ ОБУЧАЮЩИМСЯ ПО ВЫПОЛНЕНИЮ САМОСТОЯТЕЛЬНОЙ РАБОТЫ**

Основными задачами самостоятельной работы студентов, являются: во–первых, продолжение изучения дисциплины в домашних условиях по программе, предложенной преподавателем; во–вторых, привитие студентам интереса к технической и математической литературе, инженерному делу. Изучение и изложение информации, полученной в результате изучения научной литературы и практических материалов, предполагает развитие у студентов как владения навыками устной речи, так и способностей к четкому письменному изложению материала.

Основной формой контроля за самостоятельной работой студентов являются практические занятия, а также еженедельные консультации преподавателя.

Практические занятия – наиболее подходящее место для формирования умения применять полученные знания в практической деятельности.

При подготовке к практическим занятиям следует соблюдать систематичность и последовательность в работе. Необходимо сначала внимательно ознакомиться с содержанием плана практических занятий. Затем, найти в учебной литературе соответствующие разделы и прочитать их. Осваивать изучаемый материал следует по частям. После изучения какой-либо темы или ее отдельных разделов необходимо полученные знания привести в систему, связать воедино весь проработанный материал.

При подведении итогов самостоятельной работы преподавателем основное внимание должно уделяться разбору и оценке лучших работ, анализу недостатков. По предложению преподавателя студент может изложить содержание выполненной им письменной работы на практических занятиях

Формы и методы самостоятельной работы по дисциплине:

Отчет о самостоятельной работе (СР)

Самостоятельное изучение разделов

Контрольная работа (КР)

Самоподготовка (проработка и повторение лекционного материала и материала учебников и учебных пособий, подготовка к лабораторным и практическим занятиям, коллоквиумам, рубежному контролю и т.д.)